# Vernetzte Systeme – vernetztes Denken

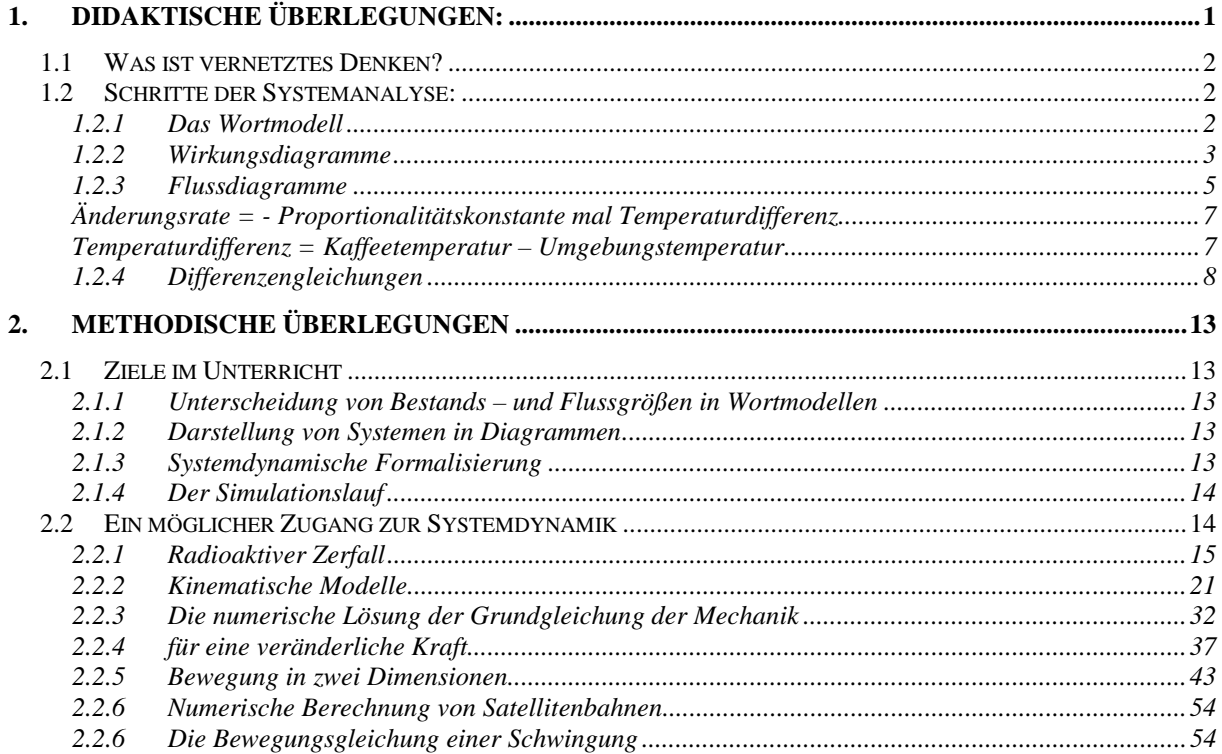

# **1. Didaktische Überlegungen:**

*"Unsere Welt ist ein vernetztes System." (F. Vester).*

Die komplexen Strukturen in allen Bereichen der Gesellschaft, Wissenschaft und Technik sowie die schnelle Zunahme und der rasche Wandel des Wissens erfordern in zunehmendem Maße übergreifendes Denken in Zusammenhängen, d.h. dass die klassische Trennung von Ursache und Wirkung als globales Ordnungsprinzip der logischen Erfassung und Strukturierung unserer Welt aufgegeben wird. Auf der Ebene systemischer Betrachtungsweise sind Rückwirkungen von den Wirkungen auf die Ursachen typisch und lassen daher nur mehr eine lokale Unterscheidung zwischen Ursache und Wirkung zu. Da verschiedenste Bereiche von ähnlichen dynamischen Strukturen bzw. Entwicklungsmustern geprägt sind, werden auch die Grenzen von Fächern und Wissenschaftsdisziplinen aufgelockert. In der Schule muss auf die entsprechenden Sachsituationen eingegangen werden; die mathematischen Darstellungsmittel sind nur die Werkzeuge, um das System zu untersuchen.

#### *1.1 Was ist vernetztes Denken?*

*"Die Welt ist so kompliziert, verworren und überladen; um etwas klarer zu sehen, muss man ausdünnen, ausdünnen, ausdünnen." (Italo Calvino)*

Systemisches Denken umfasst (nach G. Ossimitz) die folgenden vier Dimensionen:

- ein Denken in Modellen
- ein Denken in vernetzten Strukturen
- ein Denken in dynamischen Zeitgestalten
- die Fähigkeit zur praktischen Steuerung von Systemmodellen

Eine Menge von strukturell verbundenen Größen, deren Zustände von anderen dieser Größen oder von sich selbst abhängen und/oder die die Zustände anderer dieser Größen beeinflussen, nennen wir ein System. Von einem vernetzten System oder auch von einem dynamischen System sprechen wir, wenn wir andeuten wollen, dass sich die Werte der Größen mit der Zeit ändern. Ein wesentliches Merkmal für den Begriff "System" ist, dass die einzelnen Elemente an Wechselwirkungen beteiligt sind. Ein wichtiger Teil des Modellbildens ist die Abgrenzung eines Systems nach außen, d.h. von den Größen , die nicht mehr zum System gehören oder gehören sollen. Umgekehrt läst sich aber durch Einbeziehung weiterer Einflussgrößen eine bestehende Modellsicht beliebig erweitern.

#### *1.2 Schritte der Systemanalyse:*

#### *1.2.1 Das Wortmodell*

Der erste Schritt ist die verbale Beschreibung des Problems; das Ergebnis ist ein *Wortmodell*:

- Was ist das Problem? Worum geht es?
- Zweck des Modells
- Definition der Systemgrenzen gegen die "Außenwelt"
- Wahl der Elemente des Systems ( im Hinblick auf den Zweck)
- Erkennen der Struktur des Systems, d.h. Festlegen der gegenseitigen Wirkungen und Beeinflussungen der Elemente und der Außenwelt des Systems
- Besondere Beachtung von Rückkopplungen (Rückkopplungskreisen) und Entscheidung ob sie positiv (verstärkend, aufschaukelnd) wirken oder negativ (dämpfend, stabilisierend).
- Qualitatives Abschätzen des gesamten Systemverhaltens.

#### *1.2.2 Wirkungsdiagramme*

Die Systemelemente werden mit ihren umgangssprachlichen Namen bezeichnet und gemäß dem Wortmodell durch Pfeile, die von der jeweiligen Ursache zur Wirkung weisen, verbunden. Dabei ist es noch nicht notwendig, dass die einzelnen Systemelemente zahlenmäßig festlegbare Größen sind; die Formalisierungsebene kann noch qualitativ sein. Mit ihrer Hilfe kann man sich einen guten Überblick über die beteiligten Größen und die auftretenden Wirkungen in einem System verschaffen und strukturelle Einsichten gewinnen.

Beispiel 1: (siehe KOLLER, 1995, S. 12f) *Wovon hängt die Größe einer Bevölkerung ab?*

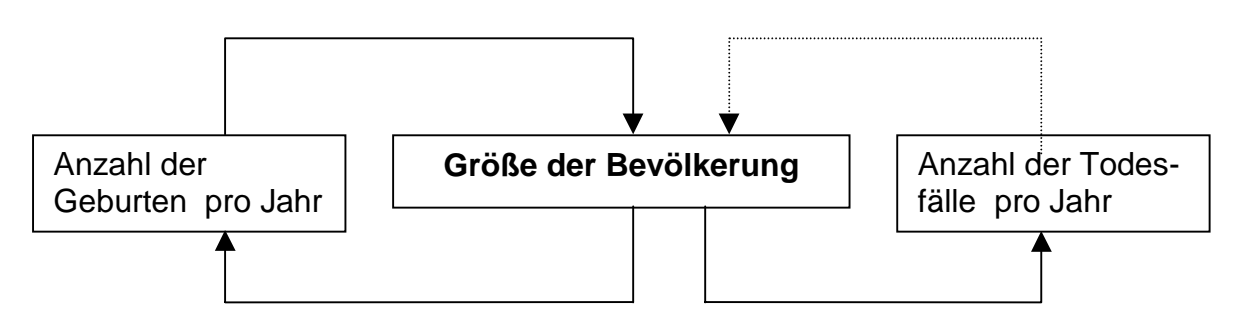

Die Größe der Bevölkerung wird durch die Anzahl der Geburten pro Jahr beeinflusst; wobei hier eine verstärkende Wirkung (gleichsinnig, gleichgerichtet) auftritt. Hingegen übt die Anzahl der Todesfälle pro Jahr eine dämpfende ( gegensinnige, entgegen gerichtete) Wirkung aus.

Der geschlossene Rückkopplungskreis von der Größe der Bevölkerung über die Anzahl der Geburten pro Jahr wieder zurück zur Bevölkerung wirkt eskalierend (selbstverstärkend, positiv). Der zweite Rückkopplungskreis über die Anzahl der Todesfälle pro Jahr wirkt stabilisierend (dämpfend, negativ); er dämpft das unbeschränkte Wachstum der Bevölkerung. Man kann durch diese rein qualitative Betrachtung aber noch nichts über das tatsächliche Systemverhalten voraussagen; man weiß also nicht, ob die Bevölkerung letztlich zunimmt oder abnimmt oder auch oszilliert. Welcher der beiden Rückkopplungskreise gerade dominiert hängt von den quantitativen Zusammenhängen ab.

Um das System mehr an die Realität anzunähern, müssten weitere Einflüsse berücksichtigt werden (z.B. der Grad der Umweltverschmutzung; Nahrungsmittel pro Kopf; bewirtschaftete Landfläche). Das erweiterte Wirkungsdiagramm zeigt wie komplex die Wechselwirkungen in einem vernetzten System sein können und dass ein einfaches Ursache-Wirkungsdenken, ein sogenanntes lineares Denken, das Verhalten des Systems nicht erklären kann. Hier wird

vernetztes Denken erforderlich, das sich dadurch auszeichnet, dass es auch Rückwirkungen von den Wirkungen auf die Ursachen mit einbezieht und den Blick auf Rückkopplungskreise richtet. Da aber auch ein noch so beliebig erweitertes System immer nur ein Modell der Wirklichkeit ist, repräsentieren die Ergebnisse dieser systemdynamischen Betrachtungen im allgemeinen nicht die ganze Wirklichkeit.

Beispiel 2: (siehe KOLLER; 1995; S. 13f)

"Absatz einer Ware"

Mit Hilfe der folgenden Systemgrößen ist ein Wirkungsdiagramm zu erstellen und die Art der Wirkungen – so wie sie beurteilt werden – einzutragen. Das System ist auf eskalierende und stabilisierende Rückkopplungskreise zu untersuchen und gegebenenfalls um weitere Einflussgrößen zu erweitern:

Preis pro Stück; Herstellungskosten pro Stück; verkaufte Anzahl; Bevölkerungszahl

Beispiel 3: (siehe KOLLER; 1995; S.18)

"Sahelzone"

- Die angeführten Größen des Systems "Sahelzone" sind durch Wirkungspfeile zu verbinden.
- Die Art der Wirkungen und die vorhandenen Rückkopplungskreise sollen gekennzeichnet werden.

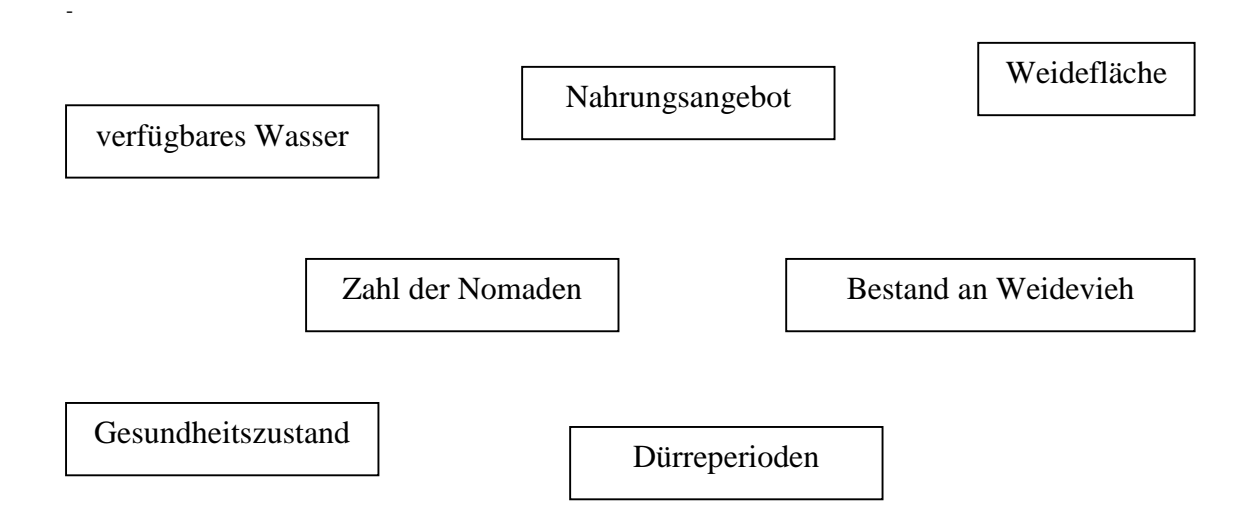

Warum kann in dem gezeigten System die Zahl der Nomaden nicht beliebig groß werden, obwohl sich die Größe " Zahl der Nomaden" in einem positiven Rückkopplungskreis befindet?

Es sind dem Wirkungsnetz noch die beiden Größen "Tiefe der Brunnen" und "Gesundheitsvorsorge" hinzuzufügen und deren Einfluss auf das Verhalten des Systems zu untersuchen.

## *1.2.3 Flussdiagramme*

Während im Wirkungsdiagramm alle Elemente gleich dargestellt werden (z. B. durch Kreise oder Rechtecke), unterscheidet man im Flussdiagramm bereits in der Darstellung zwischen verschiedenen Arten von Elementen und meist auch zwischen verschiedenen Typen von Beziehungen zwischen den Systemelementen.

Bei den Systemelementen unterscheidet man zwischen **Bestandsgrößen** (Zustandsgrößen), **Flussgrößen** (Veränderungsgrößen), zusätzlichen **Hilfsgrößen** ( Zwischengrößen) und **exogenen** Größen (Außenwelt, Umwelteinwirkungen).

Die Unterscheidung zwischen Bestands – und Flussgrößen ist sowohl sachlogisch als auch simulationstechnisch begründet.

 Die Bestandsgrößen haben in jedem Zeitpunkt einen bestimmten Wert, der sich im Laufe der Zeit ändern kann. Die Flussgrößen sind die Änderungen der Bestandsgrößen in der Zeiteinheit. Mathematisch lassen sie sich daher durch Differenzenquotienten darstellen. Die Hilfsgrößen können konstante Parameter sein oder Zwischenwerte bei Berechnungen. Sie können mit Bestands- und Flussgrößen auf viele Arten verknüpft werden. Die Außenwelt befindet sich zwar außerhalb des Systems, wird durch das System nicht beeinflusst, wirkt aber in das System hinein.

Die Verbindungslinien in einem Flüssediagramm geben an, von und zu welchen Größen Informationsflüsse laufen müssen, damit die Berechnungen durchgeführt werden können. Hinter den Symbolen "verstecken" sich dann die Gleichungen bzw. die Werte, die zur Berechnung des jeweils neuen Wertes der Bestandsgröße benötigt werden.

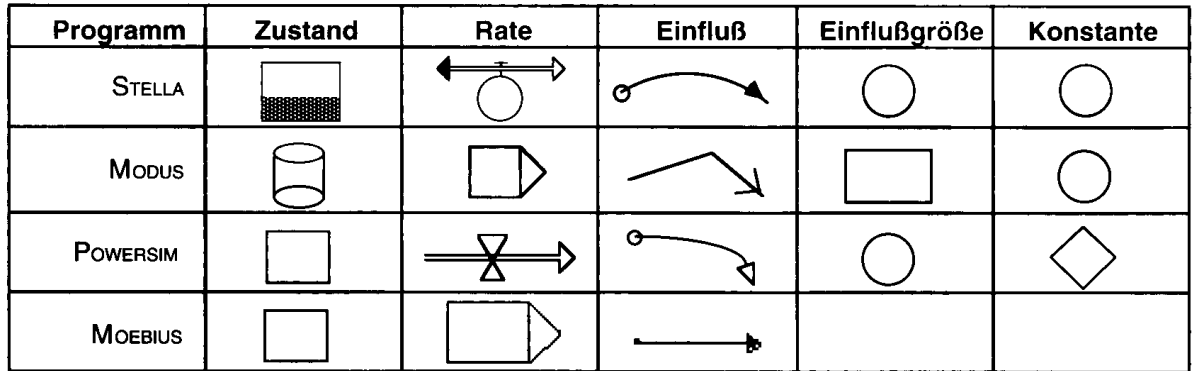

Tabelle:Systemdynamische Bauelemente in der Symbolik grafikorientierter Programme (entnommen aus SCHECKER; 1998; S. 38)

Grafikorientierte Programme stellen die verschiedenen systemdynamischen Bauelemente in einer eigenen Symbolik dar (vgl. SCHECKER; 1998; S.38f).

Diese grafische Modellebene – auch mit Papier und Bleistift skizziert und realisiert – verdeutlicht, wie die einzelnen Größen zusammenhängen und was man alles berücksichtigen muss. Der Fokus liegt noch immer auf der Entwicklung der grundsätzlichen Zusammenhänge in qualitativen Überlegungen. Im Hintergrund dieser zweidimensionalen grafischen Ebene entstehen dann bereits die Modellgleichungen in der richtigen Reihenfolge.

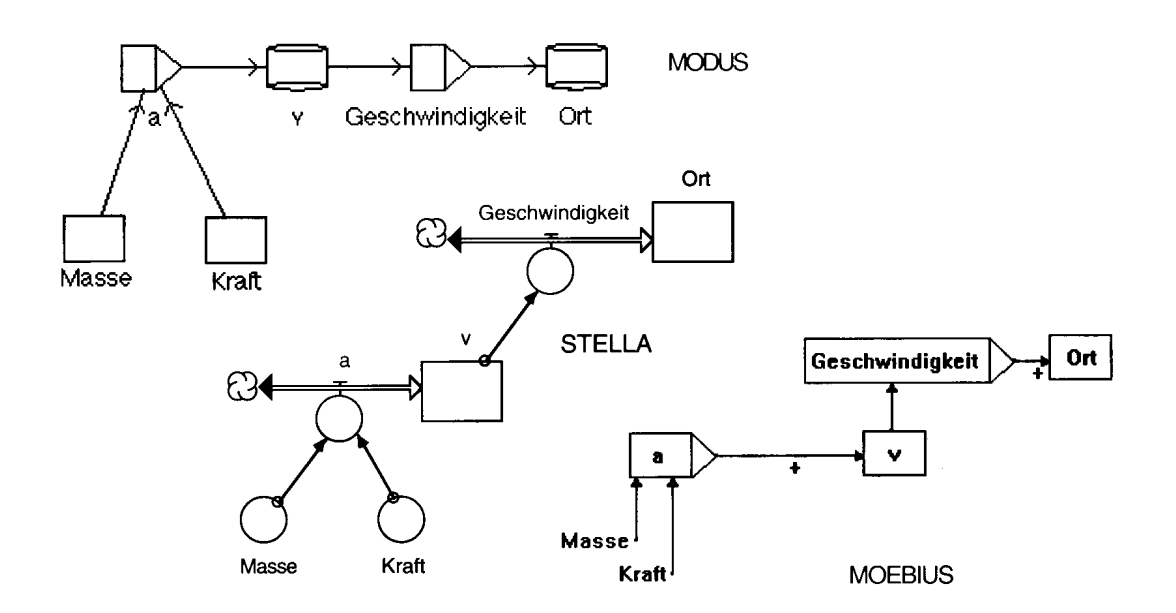

Abbildung: Modell zur gleichmäßig beschleunigten Bewegung; modelliert mit MODUS; STELLA und MOEBIUS (entnommen aus SCHECKER; 1998; S. 39)

Hier wird deutlich, dass die wesentlichen Schritte bei der Entwicklung von Modellen gedanklicher Art sind und im Kopf des Modellierers erfolgen. Eine spezielle Modellbildungssoftware kann den Modellbildungsprozess nur unterstützen, da sie lediglich mathematisches Wissen (über numerische Verfahren, Iterationen usw.) implementiert haben.

Beispiel 4: (vgl. KOLLER; 1995; S.19ff)

"Abkühlen einer Tasse Kaffee"

Eine Tasse mit heißem Kaffee kühlt allmählich auf Zimmertemperatur ab. Dabei ist der zeitliche Verlauf ein dynamischer Vorgang; der Abkühlvorgang ist mit dem Erreichen der Umgebungstemperatur beendet und er erfolgt umso langsamer, je näher die Kaffeetemperatur der Umgebungstemperatur kommt. Die Kaffeetemperatur ist eine Bestandsgröße, zu der nach jedem Zeitschritt die Änderung addiert werden muss. Ihre Änderungsrate hängt aber wiederum von der Temperaturdifferenz und damit von der Bestandsgröße Kaffeetemperatur selbst ab. Die Umgebungstemperatur wird bei jedem Zeitschritt zur Berechnung benötigt; sie ist deshalb im Flüssediagramm als Konstante enthalten. Die Berechnung der Temperaturdifferenz "versteckt" sich hinter einem Funktionssymbol und beeinflusst direkt die Temperaturänderungsrate – im einfachsten Fall ist diese Änderungsrate zur Temperaturdifferenz proportional. Damit ergeben sich aus dem Flüssediagramm schon die ersten Wortformeln:

Änderungsrate = - Proportionalitätskonstante mal Temperaturdifferenz wobei die Temperaturdifferenz sich berechnet aus

Temperaturdifferenz = Kaffeetemperatur – Umgebungstemperatur

Beispiel 5: (vgl. KOLLER; 1995; S.63f)

"Tilgung einer Hypothek"

Ein Darlehen wird mit festen Jahresbeträgen (Annuität) abgetragen, in denen Zinsen und

Tilgung enthalten sind. Der Zinssatz ist längerfristig vereinbart.

- Das System soll in einem Flüssediagramm dargestellt werden, wobei neben den Größen Annuität, Tilgungsrate, Zinssatz, Schuldzinsen, Zinsrate und Kontostand auch die Größe Zinsensumme, die angibt, wie viel insgesamt für die Schuldzinsen aufgewendet werden musste, erfasst werden soll.
- Aus dem Flüssediagramm sollen die Wortfomeln für die Tilgungsrate und für die Zinsrate angegeben werden.

Diese Darstellungsform ist am stärksten quantitativ orientiert und bereits auf eine numerische Simulation hin ausgerichtet.

## Beispiel 6:

Begrenztes Wachstum (ein Beispiel aus dem eigenen Unterricht)

Ein Gegenstand hat im Kühlschrank eine Temperatur T von 6°C. Er wird in eine Umgebung mit G = 20°C gebracht. Sein Temperaturzuwachs pro Minute beträgt 30% des Unterschiedes zwischen ( der Grenze) 20°C und seiner Temperatur am Beginn dieser Minute.

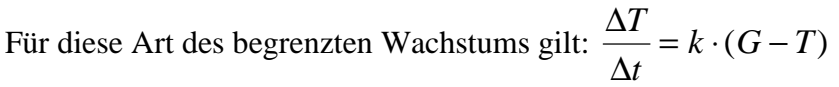

*Erkläre diese Formel und formuliere sie in Worten!*

Wir wollen nun ein Simulationsprogramm KUEHL() erstellen, das uns den Temperaturverlauf berechnet und wo wir den Zeitschritt beliebig klein machen können!

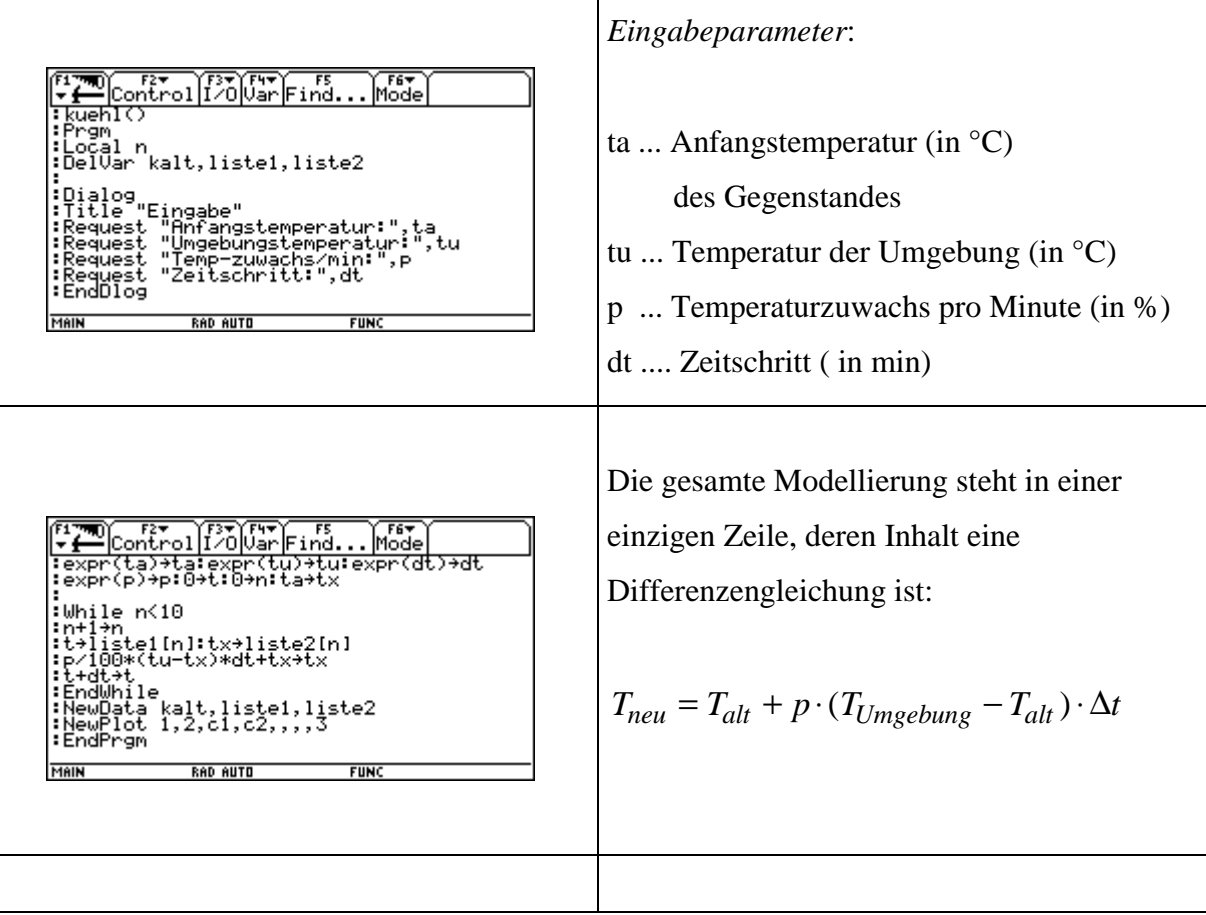

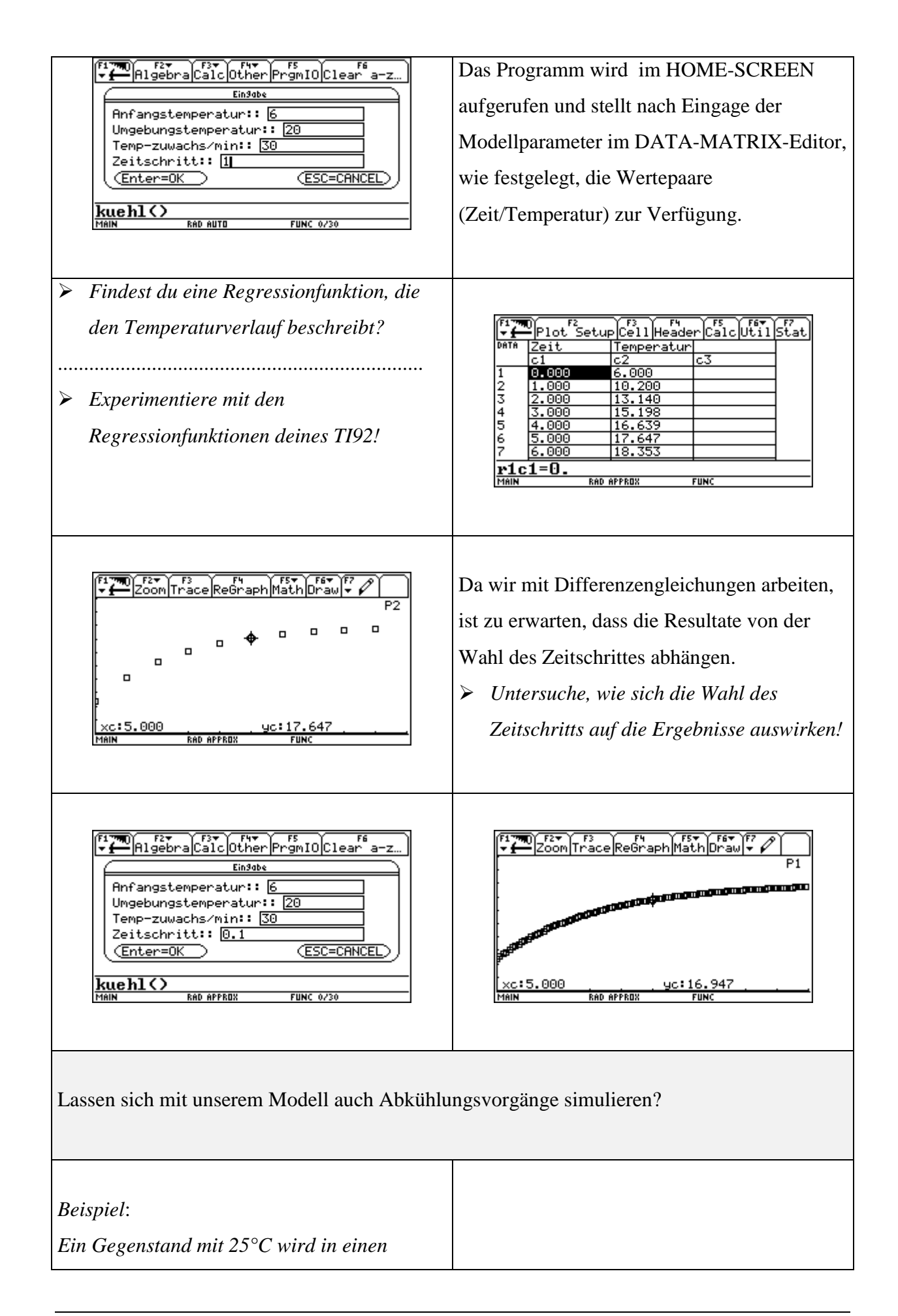

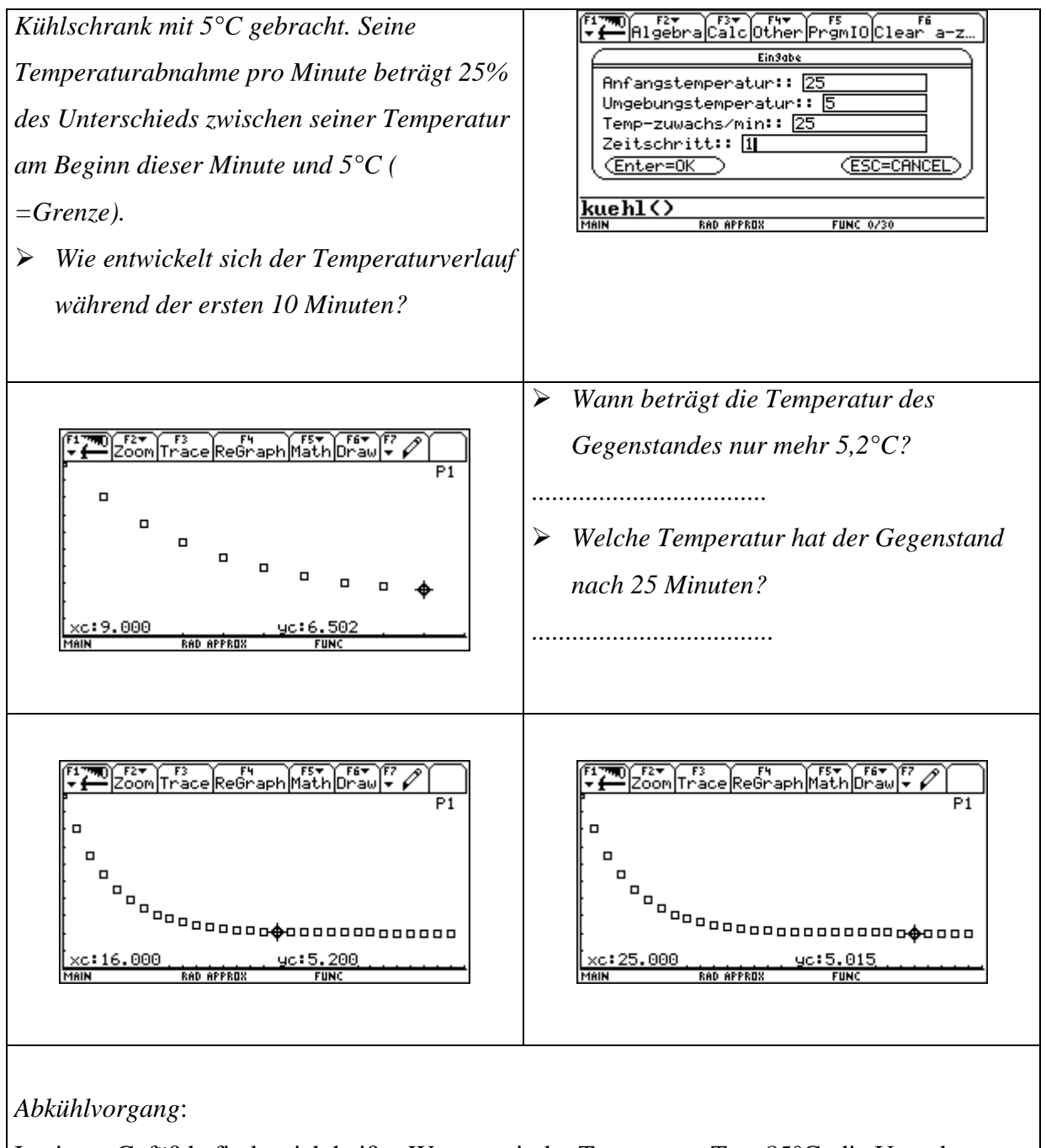

In einem Gefäß befindet sich heißes Wasser mit der Temperatur  $T_2 = 85^{\circ}C$ ; die Umgebung hat die Temperatur T<sub>1</sub> = 18°C. Die Abkühlung auf die Temperatur T erfolgt nach den Newtonschen Abkühlungsgesetz  $T = T_1 + (T_2 - T_1) \cdot e^{-0.05 \cdot t}$  (Zeit t in Minuten).

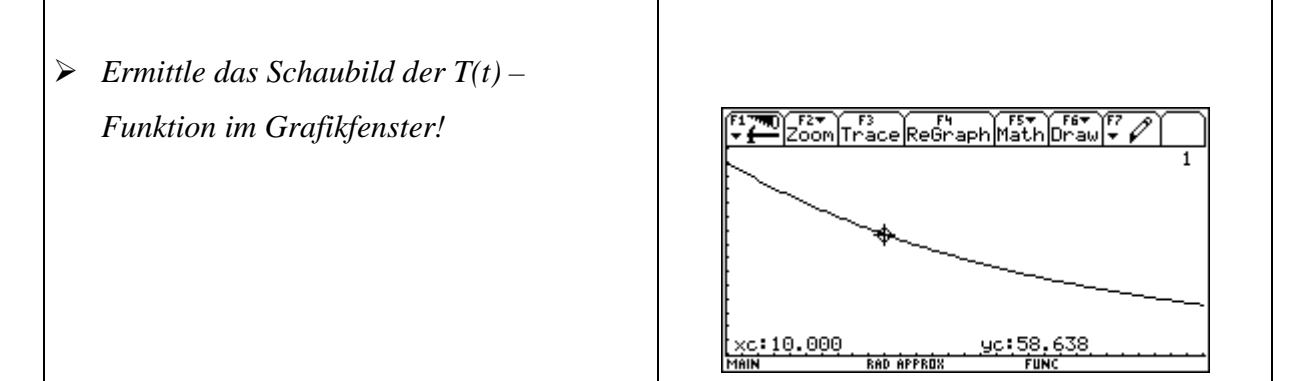

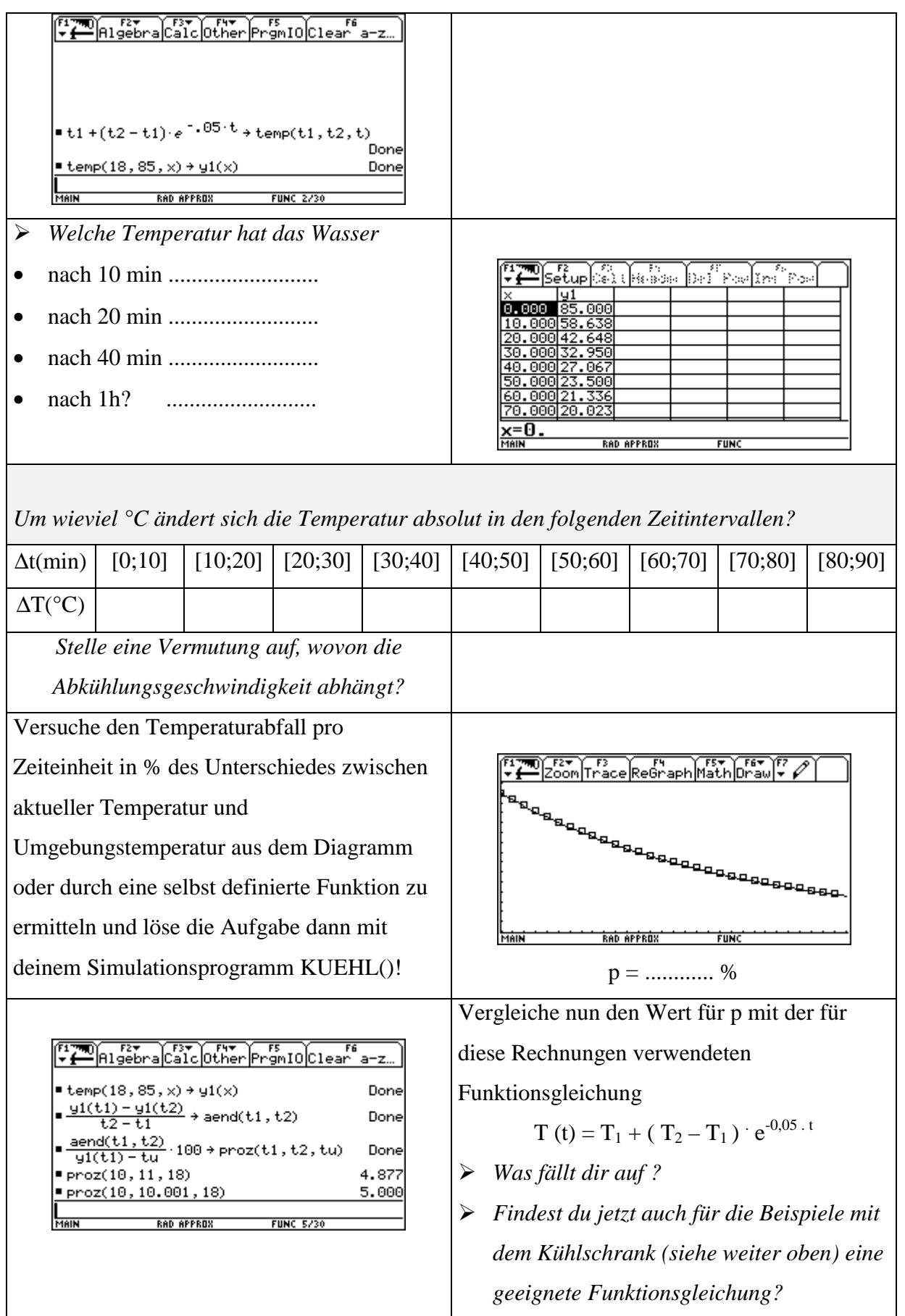

*Du bekommst eine Tasse mit besonders heißem Tee (93°C) serviert. Dazu, da du ihn gezuckert trinkst, möchtest du zwei Stück Würfelzucker hineingeben. Dadurch wird der Tee – vor allem durch den Lösungsvorgang – um 15°C abgekühlt. Du bevorzugst 38°C als Trinktemperatur. Ist es nun klüger, den Zucker sofort hineinzuwerfen – oder abzuwarten, bis der Tee auf 53°C abgekühlt ist und erst dann zu zuckern?*

- *Verwende das Newtonsche Abkühlunsgesetz und stelle beide Vorgänge im Grafik-Fenster dar!*
- *Erkläre das Ergebnis!*
- *Hat sich deine Vermutung bestätigt?*

In diesem Beispiel wurde als letzter Schritt der Modellbildung das formale Modell aufgestellt, wo die Raten und Funktionen durch Gleichungen dargestellt werden. Damit ist die Modellierung abgeschlossen und die Simulation kann beginnen. Nach Eingabe der Startwerte und Parameter und der Schrittweite können die Ergebnisse in verschiedener Form ( als Tabelle, als Zeitkurve, als Phasendiagramm oder auch als Animation) ausgegeben werden. Danach muss eine entsprechende Auswertung anschließen, wo die erhaltenen Ergebnisse zu interpretieren sind. Das Modell sollte auch durch Vergleich mit der Realität, d.h. auch durch Experimente, abgesichert werden. Auch eine entsprechende kritische Beurteilung der Ergebnisse mit Bezug auf die Grenzen des Modells (Modellkritik) wäre an dieser Stelle notwendig. Hier muss berücksichtigt werden, dass nur bei diskreten Prozessen die Größe des Zeitschritts auch dem Systemschritt entspricht, kontinuierliche Prozesse aber bei der Simulation diskretisiert werden. Dabei bleiben Diskretisierungsfehler und Rundungsfehler unvermeidbar; die Simulationsschrittweite muss daher solange verkleinert werden, bis eine weitere Verminderung die Simulationsergebnisse nicht mehr wesentlich verändert oder im Hinblick auf die Rechenzeit Ungenauigkeiten toleriert werden.

Nach der Untersuchung des Modells in Hinblick auf Parametersensitivität sollten Möglichkeiten der Erweiterung und Verfeinerung des Modells und Anwendungen auf geeignete Fragestellungen erörtert werden.

# *Erweiterungsmöglichkeiten für den Physik-Unterricht:*

Im Experiment werden Temperaturen bei Abkühlungsvorgängen händisch oder unter Verwendung des PHYSIK – PC aufgenommen und anschließend modelliert bzw. kann auch nach einer Funktionsgleichung geforscht werden. Mit Hilfe des TI92 soll dann die Güte der Modellrechnung und die Anpassung der Funktionsgleichung an die Rohdaten überprüft werden.

# **2. Methodische Überlegungen**

Für die Behandlung systemdynamischer Aufgabenstellungen bieten sich in den verschiedensten Fächern viele Anknüpfungspunkte über alle Klassenstufen hinweg. In der Regel sind es Modellieraufgaben "Projektaufgaben", d.h. den Schülern wird ein großer Freiraum für eigenes Denken und Handeln eingeräumt. Naheliegend ist deshalb eine Bearbeitung im Team oder auch arbeitsteilig in Gruppen, wo unterschiedliche Bearbeitungsvorschläge diskutiert und erprobt werden können. Die Eigendynamik von Systemuntersuchungen erzeugt immer neue interessante Fragestellungen; daher sind Systemuntersuchungen auch sehr gut für Referate oder Facharbeiten geeignet. Wenn die Schüler in der Lage sind, einfache Programmroutinen selbst zu schreiben oder einen algebratauglichen Taschenrechner (vorzugsweise mit SEQUENCE-Mode) verwenden können, kann auf eine grafische Modellieroberfläche verzichtet werden.

## *2.1 Ziele im Unterricht*

Bei einem Modellbildungsprozess sind genau definierte Phasen zu durchlaufen; eine mögliche Strukturierung wäre die folgende: (vgl. SCHECKER;1998; S. 41f)

*2.1.1 Unterscheidung von Bestands – und Flussgrößen in Wortmodellen* Hier werden im sogenannten Wortmodell die Ziele und der Zweck des Modells beschrieben, sowie die Elemente und Grenzen des Systems benannt und begründet. Die Beziehungen zwischen den Elementen des Systems werden verbal beschrieben und das erwartete Verhalten des Modells angegeben.

# *2.1.2 Darstellung von Systemen in Diagrammen*

Die verbalen Beschreibungen werden in Form eines grafischen Wirkungsnetzes mit Begriffsknoten und Beziehungslinien skizziert. Dabei werden die Modellelemente nach Typen (Zustandsgröße, Rate, Einflussgröße) und Art der Beziehungen (iterativ oder funktional) unterschieden.

## *2.1.3 Systemdynamische Formalisierung*

Modellelemente und Beziehungen werden quantifiziert; es werden Funktionen definiert, Parameterwerte angegeben und Anfangsbedingungen gesetzt. Entweder wird jetzt eine

Oberfläche zur numerischen Simulation solcher dynamischer Systeme bereitgestellt oder entsprechende Module selbst programmiert.

#### *2.1.4 Der Simulationslauf*

 Das Systemverhalten wird in bestimmten Szenarien berechnet und die Simulationsergebnisse werden dargestellt. Diese Ergebnisse werden dann anhand von Realerfahrungen, Messungen oder Prognosen bewertet und gegebenenfalls muss die Modellstruktur modifiziert werden und ein neuer Simulationslauf durchgeführt werden. Im Anschluss daran sollten die Ziele, Grenzen und Modellannahmen ausführlich dokumentiert werden, ebenso die Modellstruktur erläutert werden und auch ausgewählte Simulationsergebnisse ausführlich dargestellt werden.

#### *2.2 Ein möglicher Zugang zur Systemdynamik*

Die folgenden Ausführungen und Anregungen sind aus der Unterrichtspraxis einer AHS - Lehrerin entstanden, die aufsteigend ab der 9. Schulstufe eine Klasse in Mathematik, Physik und Informatik mit einem computeralgebratauglichen Taschenrechner unterrichtet hat. Über CAS (TI-92) im Physikunterricht der 9. Schulstufe wurde in immer komplexer werdenden Beispielen der Begriff des dynamischen Systems mit dem Ziel der mathematischen Formalisierung mit Hilfe von Differenzengleichungen eingeführt; es wurde mit einfachen Systemen aus der Bewegungslehre begonnen. Dann wurde über verschiedene Wachstumsvorgänge im MU der 10. Schulstufe der dynamische Systembegriff weiter eingeübt und die Handlungskompetenzen der Schüler und Schülerinnen im Umgang mit der Systemanalyse mit steigender Komplexität der Aufgabenstellungen auch wieder fächerübergreifend mit dem Physikunterricht und Aufgaben aus der Biologie und der Gesellschaft erweitert beziehungsweise fortgesetzt. Eine weitere Vertiefung des Verständnisses wurde in der folgenden 11. Schulstufe in der 7. Klasse mit Hilfe der Differentialrechnung angestrebt, wobei ; zum Teil bereits behandelte Beispiele wieder aufgegriffen wurden. In der 12. Schulstufe kann gezeigt werden, dass mit Hilfe von Differentialgleichungen für sehr einfache Modelle geschlossene Lösungen existieren, dass sich aber die meisten Probleme gar nicht exakt lösen lassen.

In der systemdynamischen Modellierung liegt ein großes didaktisches Potential, um den Physikunterricht um interessante Phänomene zu bereichern. Es können sehr komplexe physikalische Fragestellungen durch einen hauptsächlich qualitativ begrifflichen Zugang behandelt werden. Die Phänomene werden durch Hervorhebung der zentralen eingehenden Annahmen grundlegend physikalisch beschrieben, ohne von mathematischen Problemen überdeckt zu sein. Bei Senkung des mathematischen Anforderungsniveaus können eigenständige Ideen und Lösungsansätze der Schülerinnen und Schüler aufgegriffen und die zu berücksichtigenden Größen und ihre Zusammenhänge erarbeitet werden. Am Beispiel des radioaktiven Zerfalls wird auf die numerische Methode näher eingegangen. Die weiteren Modellbeispiele stammen aus den Gebieten Mechanik, Schwingungen und Elektrodynamik und beschreiben die Bewegung von Körpern unter dem Einfluss unterschiedlichster Kräfte. Es wurden Beispiele ausgewählt, bei denen die Grundstruktur der Newtonschen Dynamik deutlich hervortritt; es wird die zeitliche Entwicklung physikalischer Größen (Zustandsgrößen), deren Änderungsraten funktional beschrieben werden können, behandelt. Mit Hilfe dieser Beispiele kann dazu beigetragen werden, die Kernstruktur der Newtonschen Dynamik stärker zu betonen, da diese in ihrer Bedeutung als Universalaussage in der Vielzahl anderer Formeln im Unterricht oft untergeht.

#### *2.2.1 Radioaktiver Zerfall*

Die Zustandsgröße Anzahl\_der\_Kerne (N) ändert sich ständig. Das Verhältnis der pro Zeiteinheit zerfallenden Kerne nennt man die Aktivität (A); A ist die Änderungsrate der Kernanzahl A =  $\frac{\Delta i}{\Delta}$  $\frac{N}{\Delta t}$  und bestimmt damit die Dynamik des Systems. Die zentrale Annahme über den radioaktiven Zerfall besteht darin, dass die Anzahl der pro Zeiteinheit zerfallenden Kerne, d.h. die Aktivität A, proportional zur Anzahl N der jeweils vorhandenen Kerne ist. A = λ . N; der Proportionalitätsfaktor heißt Zerfallskonstante λ und geht als Einflussgröße in das Modell ein. In einem kleinen Zeitintervall ∆t zerfällt jeweils ein bestimmter Prozentsatz der am Beginn vorhandenen Kerne. In einem Zeitintervall von der Dauer der Halbwertszeit τ nimmt die Anzahl der am Beginn noch vorhandenen Kerne um die Hälfte ab. Begrifflich ist die Modellbildung durch Aufstellen der Differenzengleichung

*Anzahl\_der\_Kerne (t) = Anzahl\_der\_Kerne ( t -* ∆*t) – Aktivität .* ∆*t*

abgeschlossen.

Nach Quantifizierung der Zerfallskonstante und Festlegung des funktionalen Zusammenhangs A(N, λ) sowie der Angabe der Anzahl der Kerne zum Startzeitpunkt der Simulation kann die Simulation gestartet werden.

Die dynamische Entwicklung des Systems wird nun durch die Zustandsgröße N gekennzeichnet; diese verändert sich Zeitschritt für Zeitschritt. Zustandsgrößen haben eine "Vorgeschichte"; man kann sie nicht direkt aus anderen Größen des Systems ableiten. Für die Berechnung des neuen Wertes einer Zustandsgröße muss man stets ihren alten Wert, d.h. ihren Wert zum vorhergehenden Zeitpunkt und ihre Änderung (Zu – oder Abnahme ) kennen.

Der Zustand eines radioaktiven Präparats in einem Zerfallsprozess lässt sich durch die Anzahl N der jeweils vorhandenen und noch nicht zerfallenen Kerne kennzeichnen. Aus dieser Zustandsgröße und der Zerfallskonstante kann die Dynamik der Veränderung und damit die Änderung im Zeitintervall ∆t berechnet werden. Wenn man vom alten Wert die Änderung subtrahiert, erhält man den neuen Zustand.

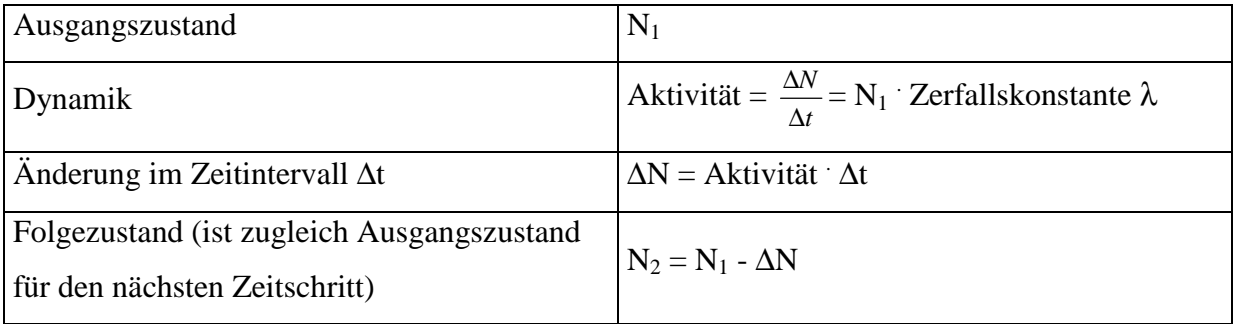

Die Programme ZERFALL1 und ZERFALL2 liefern keine geschlossenen Lösungen für den Verlauf der Zustandsgröße N (=Anzahl\_der\_Kerne), sondern eine Abfolge diskreter Werte N  $(t_i)$  (=Anzahl\_der\_Kerne zum Zeitpunkt  $t_i$ . Die Änderungsrate (=Aktivität) bezieht sich auf ein Zeitintervall t<sub>i</sub>.

Aus dieser Diskretisierung ergeben sich aber auch Probleme: Es ist zu überlegen, welchem Zeitpunkt t<sub>i</sub> die jeweilige Aktivität sinnvollerweise zugeordnet werden soll. Die Änderungsrate muss bei der numerischen Simulation als eine mittlere Änderungsrate im

Zeitintervall ∆t verstanden werden. Zur Ermittlung dieser mittleren Änderungsrate sollen nun zwei Verfahren am Beispiel des radioaktiven Zerfalls vorgestellt werden:

#### (1) Das EULER – Verfahren

Hier wird auf die Mittelung verzichtet und die Änderungsrate (=Aktivität) am Beginn des Zeitintervalls als Aktivität für das gesamte Intervall ∆t angesetzt. Es wird so getan, als bliebe die Aktivität im Zeitintervall ∆t konstant; daher wird nicht berücksichtigt, dass während des Zeitintervalls ∆t die Anzahl der vorhandenen Kerne sinkt und damit auch die Aktivität, die aus der Zerfallskonstanten und der am Beginn des Zeitintervalls vorhandenen Kernanzahl berechnet wird, kleiner wird. Damit wird die vorhergesagte Änderung im Zeitintervall ∆t zu gross und die Anzahl der noch vorhandenen Kerne im Folgezustand zu gering.

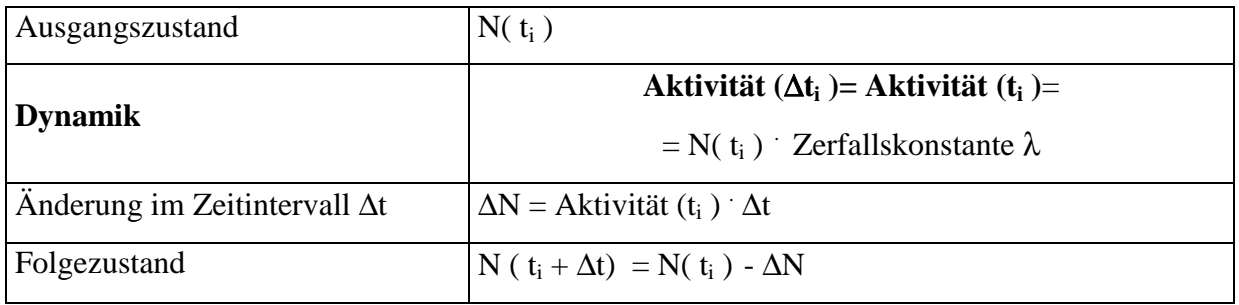

## (2) Das RUNGE-KUTTA-2- Verfahren

Nach dem einfachen Euler-Verfahren besteht die nächstbessere Näherung darin,

- mit der Aktivität (ti ) nach dem Euler-Verfahren den Folgezustand N ( ti + ∆t) zu schätzen

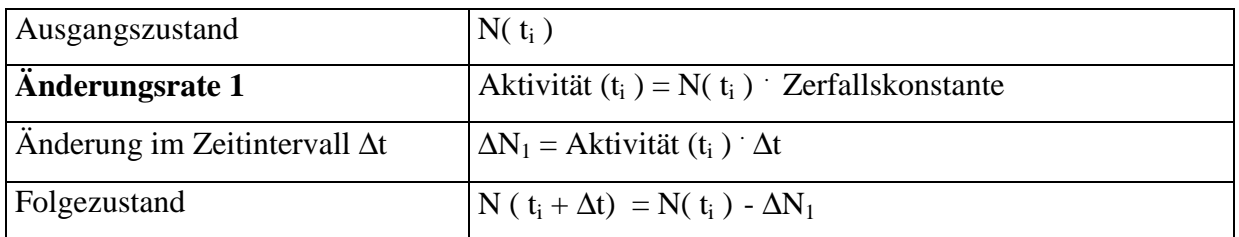

- dann die Aktivität ( ti + ∆t), die dem Folgezustand zuzuordnen wäre, zu berechnen und schließlich die beiden Aktivitäten zu mitteln

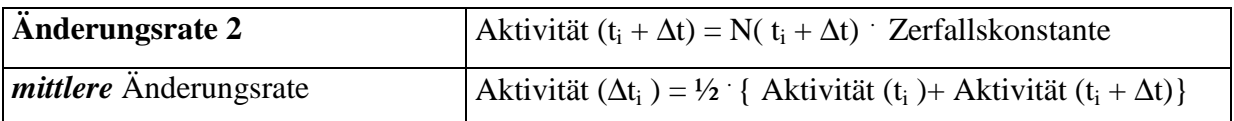

 $\cdot$  um damit von N( $t_i$ ) ausgehend eine verbesserte Vorhersage des Folgezustandes N( $t_i + \Delta t$ ) zu machen.

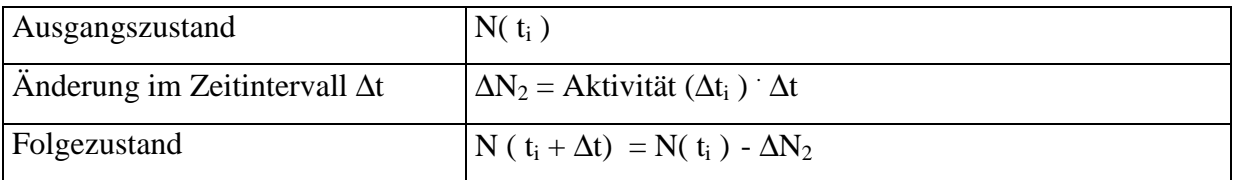

Wenn sich die Änderungsrate im Zeitintervall ∆t linear mit der Zeit ändert, liefert dieses

"Halbschrittverfahren" Vorhersagen, die mit denen einer analytischen Lösung übereinstimmen.

Die Wahl des Näherungsverfahren erfolgt in der Abwägung zwischen Genauigkeit und Rechenzeit.

Das Programm ZERFALL1 arbeitet mit dem Runge-Kutta-2-Verfahren; ZERFALL2 mit dem einfachen Eulerverfahren.

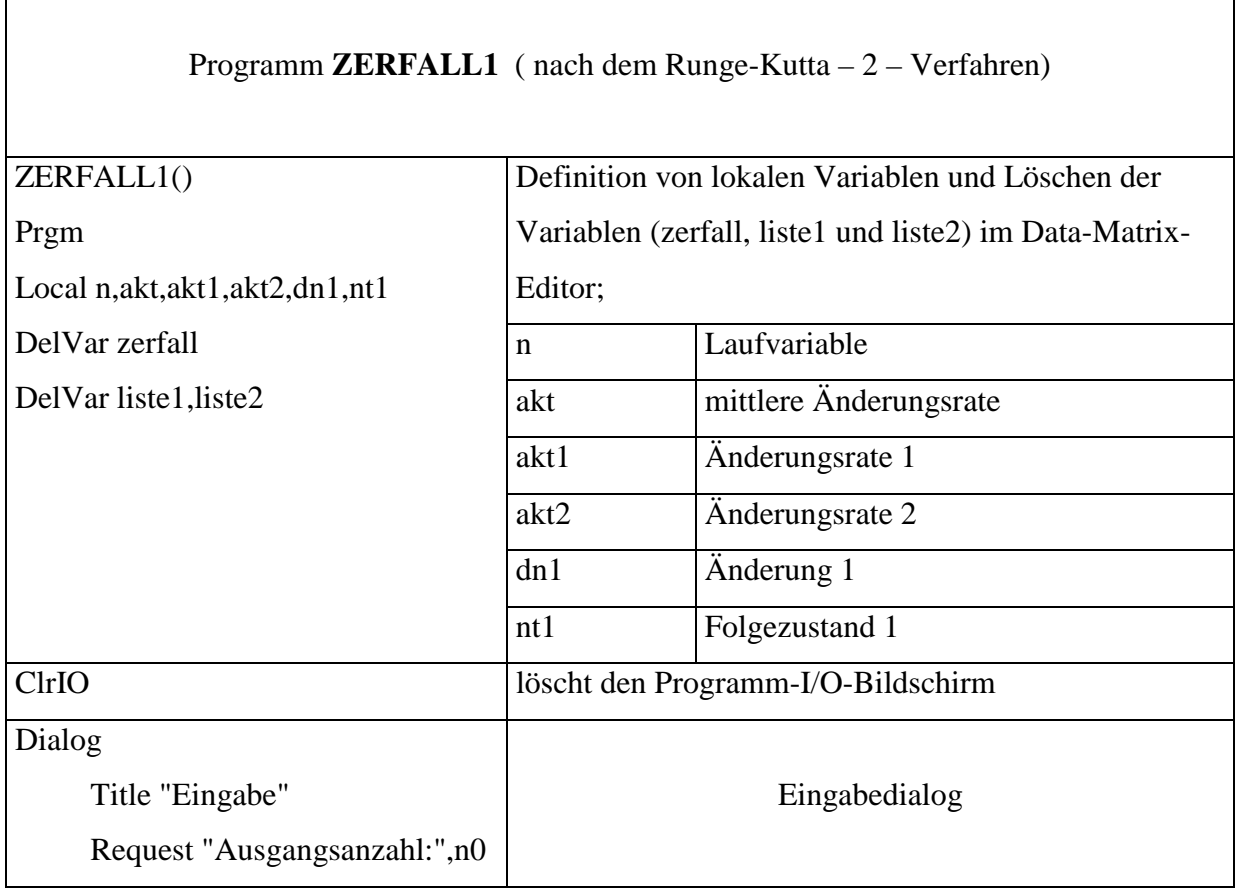

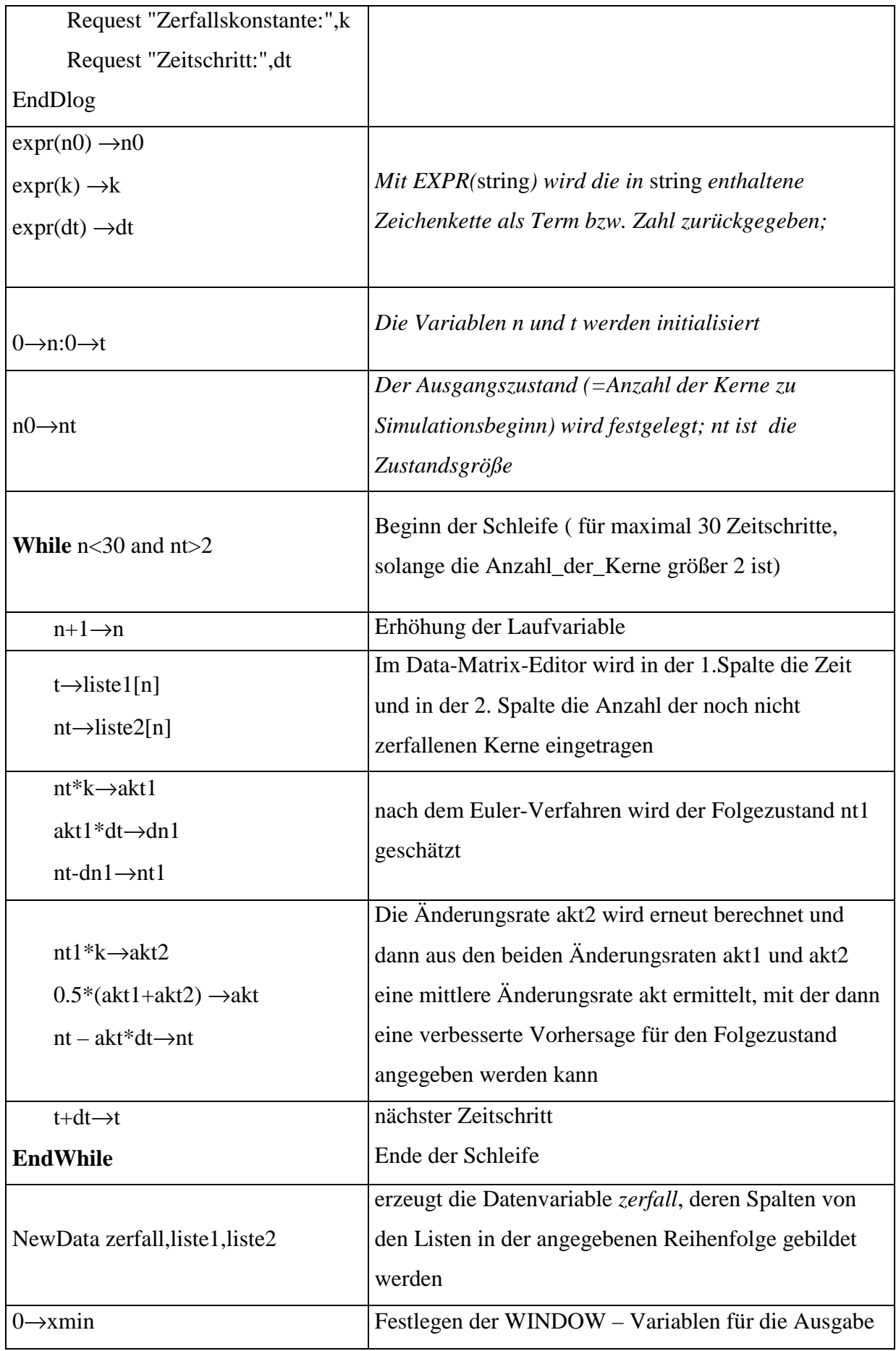

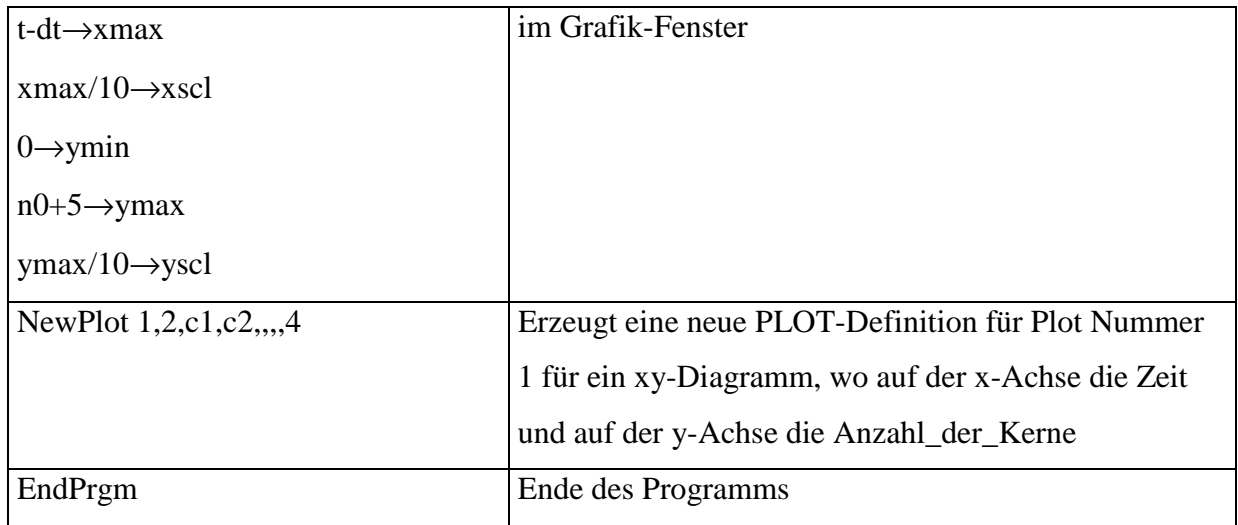

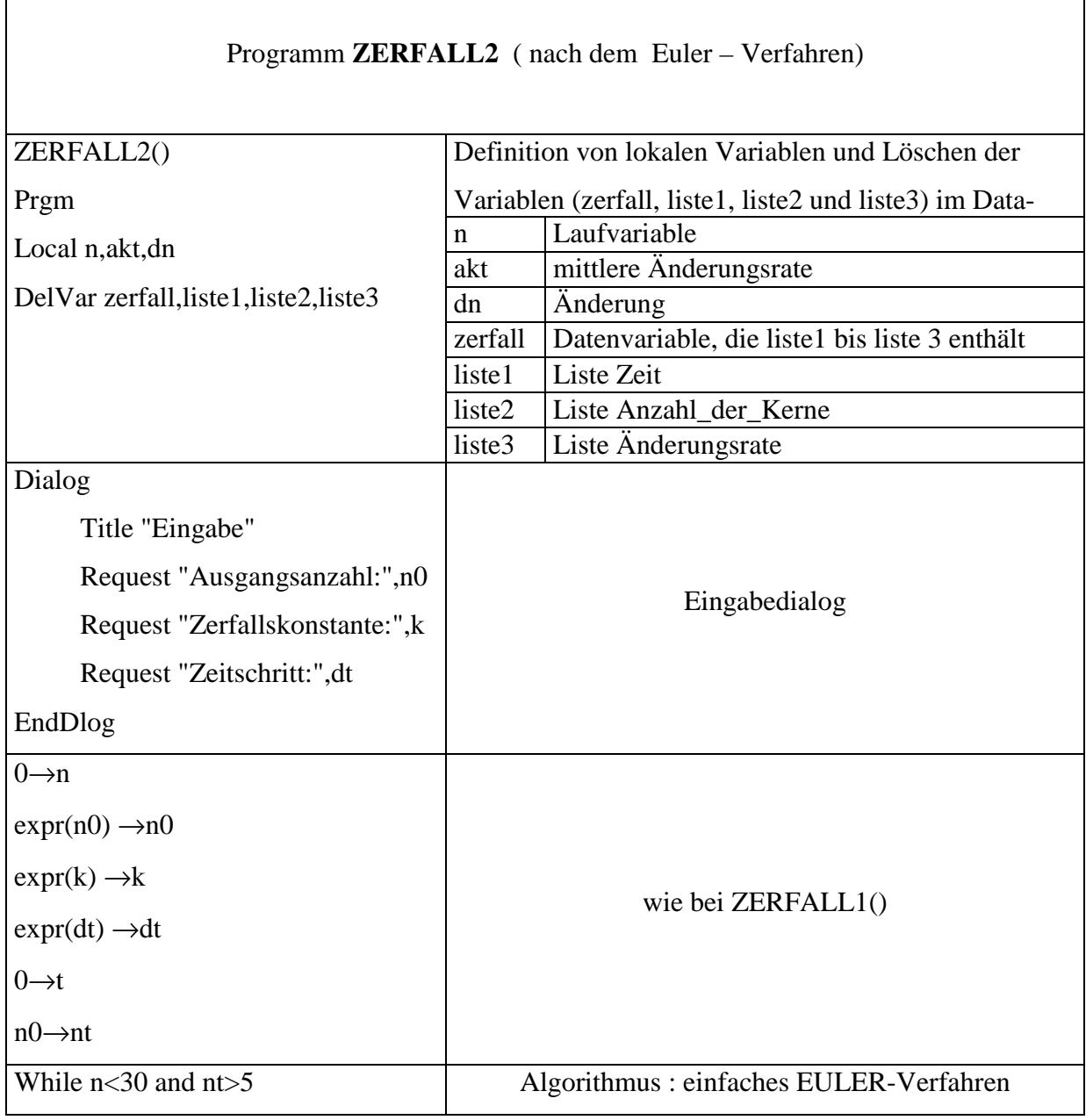

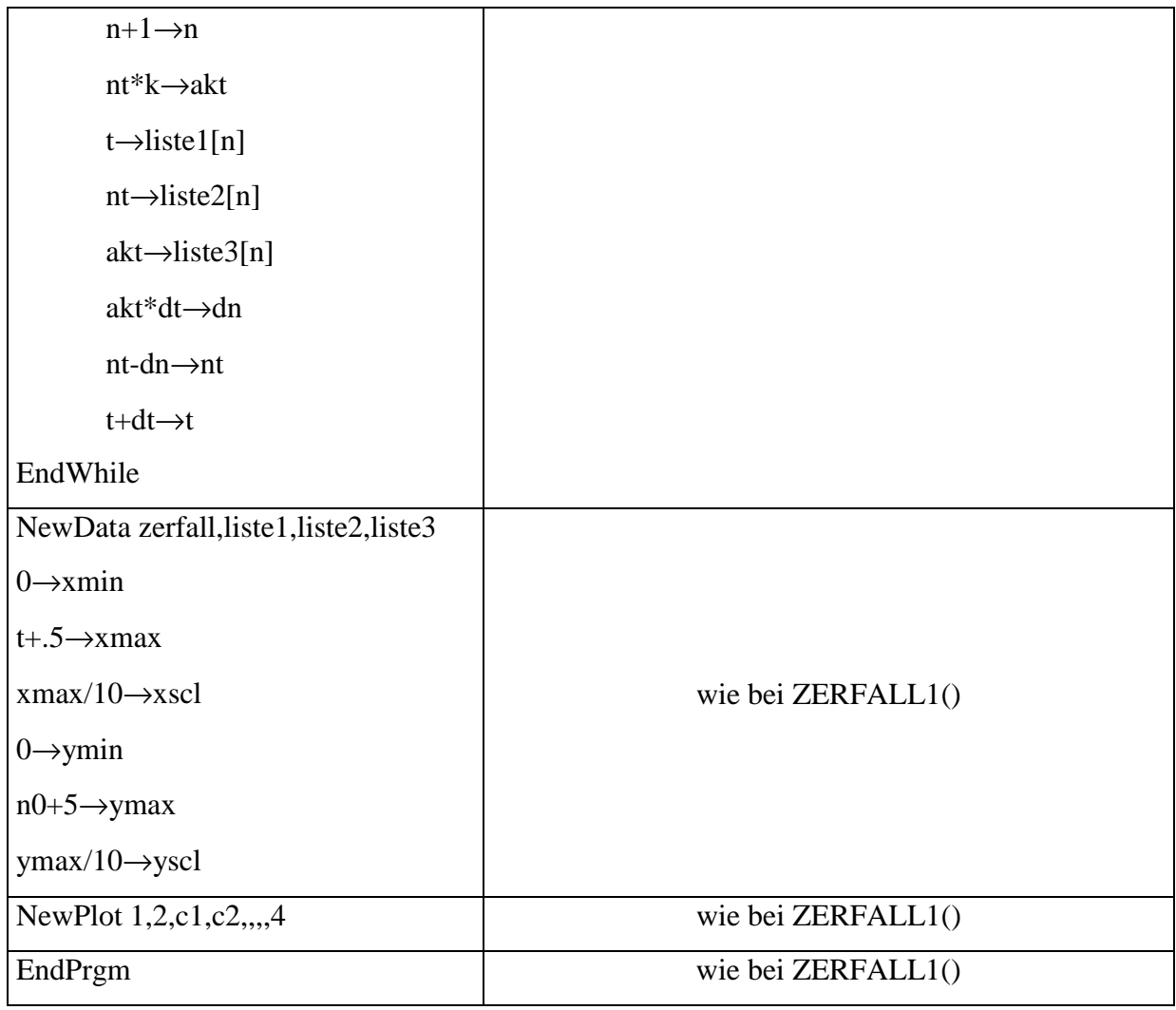

# *2.2.2 Kinematische Modelle*

## 2.2.2.1 Radfahrer 1

Als Einstiegsbeispiel kann die Bewegung eines Radfahrers untersucht werden, wobei mit den Schülern durchgeführte Messungen den Ausgangspunkt der Überlegungen bilden. Ein Schüler durchfährt eine abgesteckte Messstrecke mit möglichst gleichbleibender Geschwindigkeit. Entlang der Strecke stehen in gleichen Abständen Schüler mit Stoppuhren und halten den Zeitpunkt fest, an dem der Mitschüler an ihnen vorbeifährt. Der erste Schüler hält das Maßband bei der Marke 0m; die weiteren Schüler stehen in jeweils 4m Entfernung.

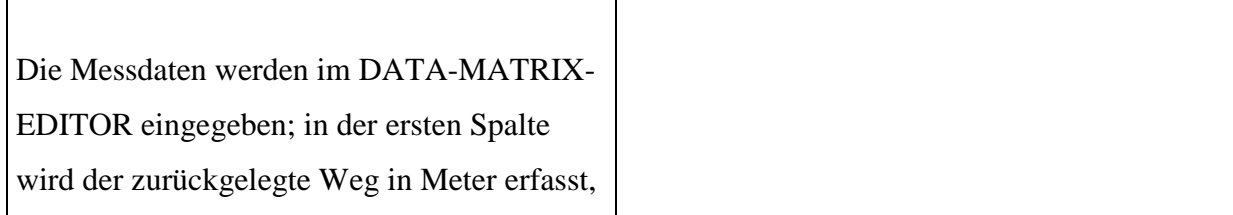

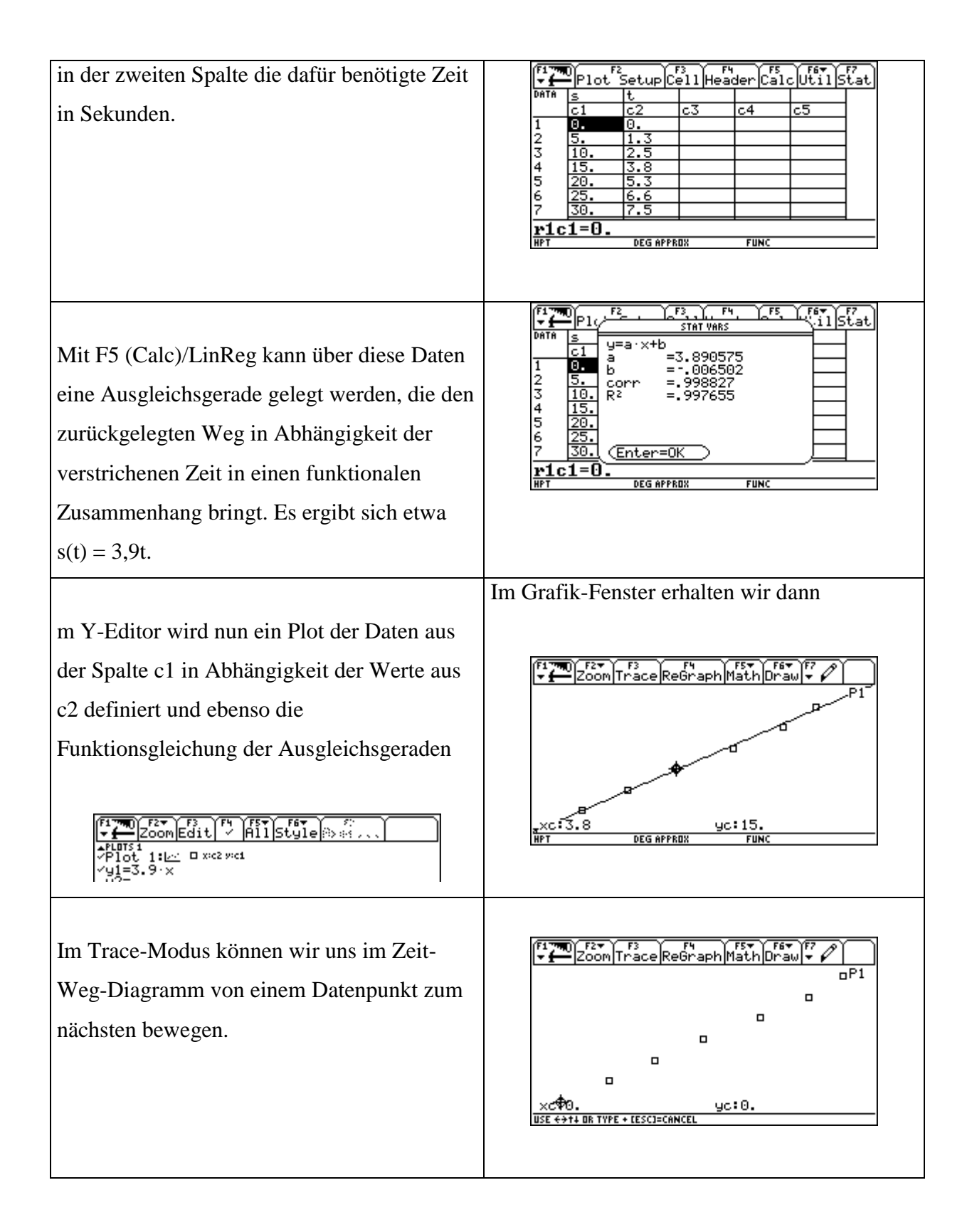

|                                                                        |      |      |     |             |      |      |                | Zoom Trace Regraph Math Draw +<br>Ŧ<br>oP1                                                                                                    |                                           |                  |                |                         |                  |  |
|------------------------------------------------------------------------|------|------|-----|-------------|------|------|----------------|----------------------------------------------------------------------------------------------------|-------------------------------------------|------------------|----------------|-------------------------|------------------|--|
| Aus den Teilstrecken $\Delta s$ und den zugehörigen                    |      |      |     |             |      |      |                |                                                                                                    |                                           |                  |                | $\Box$<br>Ο             |                  |  |
| Zeitintervallen ∆t lassen sich dann die                                |      |      |     |             |      |      |                | $\Box$<br>$\Box$                                                                                                    |                                           |                  |                |                         |                  |  |
| Intervallgeschwindigkeiten $v = \Delta s / \Delta t$                   |      |      |     |             |      |      |                |                                                                                                    |                                           |                  |                |                         |                  |  |
| berechnen.                                                             |      |      |     |             |      |      |                | $\times c\overline{11.3}$<br>ус∶5.<br><b>DEG APPROX</b><br><b>FUNC</b>                                                                                                    |                                           |                  |                |                         |                  |  |
|                                                                        |      |      |     |             |      |      |                |                                                                                                    |                                           |                  |                |                         |                  |  |
| Trotz leichter Schwankungen kann man von                               |      |      |     |             |      |      |                | $\sqrt{\frac{1}{2} \text{P1} \text{O} \cdot \frac{1}{2} \cdot \text{P1} \cdot \text{P1} \cdot \text{P2} \cdot \text{P2}}$<br>DATA<br>s<br>١t<br>۵t<br>∆s∕∆t<br>$\overline{c2}$<br>$\overline{c1}$<br>$\overline{c5}$<br>с4<br>c3<br>1234567<br>3.846<br>0.<br>Θ.<br>1.3<br>4.167<br>1.3<br><u>5.</u><br>10.<br>2.5<br>3.846<br>1.3<br>15.<br>$\overline{3.8}$<br>1.5<br>3.333<br>3.846<br>20.<br>5.3<br>1.3<br>5.556<br>25.<br>6.6<br>30. |                                           |                  |                |                         |                  |  |
| einer näherungsweise konstanten                                        |      |      |     |             |      |      |                |                                                                                                    |                                           |                  |                |                         |                  |  |
| Geschwindigkeit von 4 m/s ausgehen.                                    |      |      |     |             |      |      |                |                                                                                                    |                                           |                  |                |                         |                  |  |
| Dieser Wert stimmt etwa mit der Steigung                               |      |      |     |             |      |      |                |                                                                                                    |                                           |                  |                |                         |                  |  |
| der Ausgleichsgerade überein.                                          |      |      |     |             |      |      |                | $c4$ , Title=" $\Delta s/\Delta t$ "<br><b>FUNC</b><br><b>DEG APPROX</b>                                                                                                    |                                           |                  |                |                         |                  |  |
| 5<br>5<br>5<br>5<br>5<br>5<br>30<br>$\Delta s$                         |      |      |     |             |      |      |                | In der letzten Spalte ist die                                                                                                    |                                           |                  |                |                         |                  |  |
| $\Delta t$                                                             | 1,3  | 1,2  | 1,3 | 1,5         | 1,3  | 0,9  | 7,5            | Durchschnittsgeschwindigkeit für die gesamte                                                                                                    |                                           |                  |                |                         |                  |  |
| $\Delta s/$                                                            | 3,85 | 4,17 |     | $3,85$ 3,33 | 3,85 | 5,56 | $\overline{4}$ | Strecke ausgerechnet.                                                                                                    |                                           |                  |                |                         |                  |  |
| Auf Grundlage der Messdaten und der                                    |      |      |     |             |      |      |                |                                                                                                    |                                           |                  | t              | $\Delta s = v \Delta t$ |                  |  |
| Definition der Intervallgeschwindigkeit sind                           |      |      |     |             |      |      |                | S alt                                                                                                    | $t_{\rm alt}$                             | $t_{\text{neu}}$ |                |                         | S <sub>neu</sub> |  |
| Vorhersagen über den weiteren                                          |      |      |     |             |      |      |                | 30                                                                                                    | 7,                                        | 8                | 0,5            | $3,9 \cdot 0,5 = 1,95$  | 32,0             |  |
| Bewegungsverlauf möglich.                                              |      |      |     |             |      |      |                |                                                                                                    | 5                                         |                  |                |                         |                  |  |
| Wenn sich der Radfahrer zum Zeitpunkt                                  |      |      |     |             |      |      |                | 32,0                                                                                                    | 8                                         | 10               | $\overline{2}$ | $3,9 \cdot 2 = 7,8$     | 39,8             |  |
| $t=7,5s$ an der Wegmarke s=30m befindet, wo                            |      |      |     |             |      |      |                |                                                                                                    |                                           |                  |                |                         |                  |  |
| wird er dann zu den Zeitpunkten 8s, 10s, 12s,                          |      |      |     |             |      |      |                | 39,8                                                                                                    | 10                                        | 12               | $\overline{2}$ | $3,9 \cdot 2 = 7,8$     | 47,6             |  |
| 13s, 15s, sein?                                                        |      |      |     |             |      |      |                | 47,6                                                                                                    | 12                                        | 13               | 1              | $3,9 \cdot 1 = 3,9$     | 51,5             |  |
| Das sollen die Schüler zunächst "per Hand"                             |      |      |     |             |      |      |                |                                                                                                    |                                           |                  |                |                         |                  |  |
| schrittweise in Tabellenform berechnen.                                |      |      |     |             |      |      |                | 51,5                                                                                                    | 13                                        | 15               | $\overline{2}$ | $3,9 \cdot 2 = 7,8$     | 59,3             |  |
| Als Iterationsformel wird damit ausgehend                              |      |      |     |             |      |      |                | Einige Schüler beziehen aber auch die                                                                                                    |                                           |                  |                |                         |                  |  |
| von $v = \Delta s / \Delta t$ erarbeitet:                              |      |      |     |             |      |      |                | Ausgleichsgerade ein und erkennen, dass es                                                                                                    |                                           |                  |                |                         |                  |  |
| $\Delta s = v$ . $\Delta t$ und damit $s_{neu} = s_{alt} + v \Delta t$ |      |      |     |             |      |      |                | dann eine recht einfache Formel für die                                                                                                    |                                           |                  |                |                         |                  |  |
| Die Schüler sollen erkennen:                                           |      |      |     |             |      |      |                | Berechnung der Vorhersagen gibt,                                                                                                    |                                           |                  |                |                         |                  |  |
|                                                                        |      |      |     |             |      |      |                | nämlich "s = v · t", aber Vorsicht, gilt diese                                                                                                    |                                           |                  |                |                         |                  |  |
| In jedem Zeitintervall kommt eine neue<br>❖                            |      |      |     |             |      |      |                | Formel immer? (siehe Beispiel 2)                                                                                                    |                                           |                  |                |                         |                  |  |
| Teilstrecke ∆s hinzu, wobei die Größe                                  |      |      |     |             |      |      |                |                                                                                                    | Bei der schrittweisen Berechnung der Bahn |                  |                |                         |                  |  |

<sup>1</sup> Dieser Zahlenwert kann Ausgangspunkt für eine Besprechung von Messgenauigkeiten und Messfehlern sein!

 $\overline{a}$ 

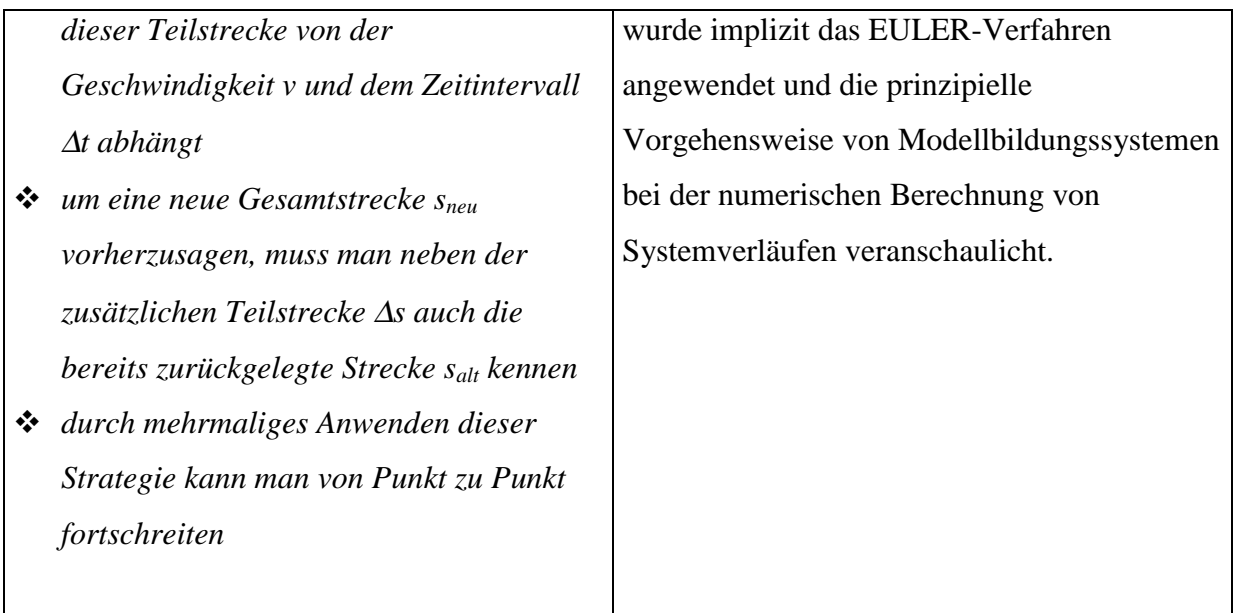

## *2.2.2.2 Radfahrer 2*

Dieses Beispiel stellt eine Variation des ersten Beispiels dar, indem dem Beginn der Messstrecke bewusst eine von Null verschiedene Ortskoordinate zugewiesen wird; der erste Schüler wird auf dem Maßband an der Marke 8,5 aufgestellt.

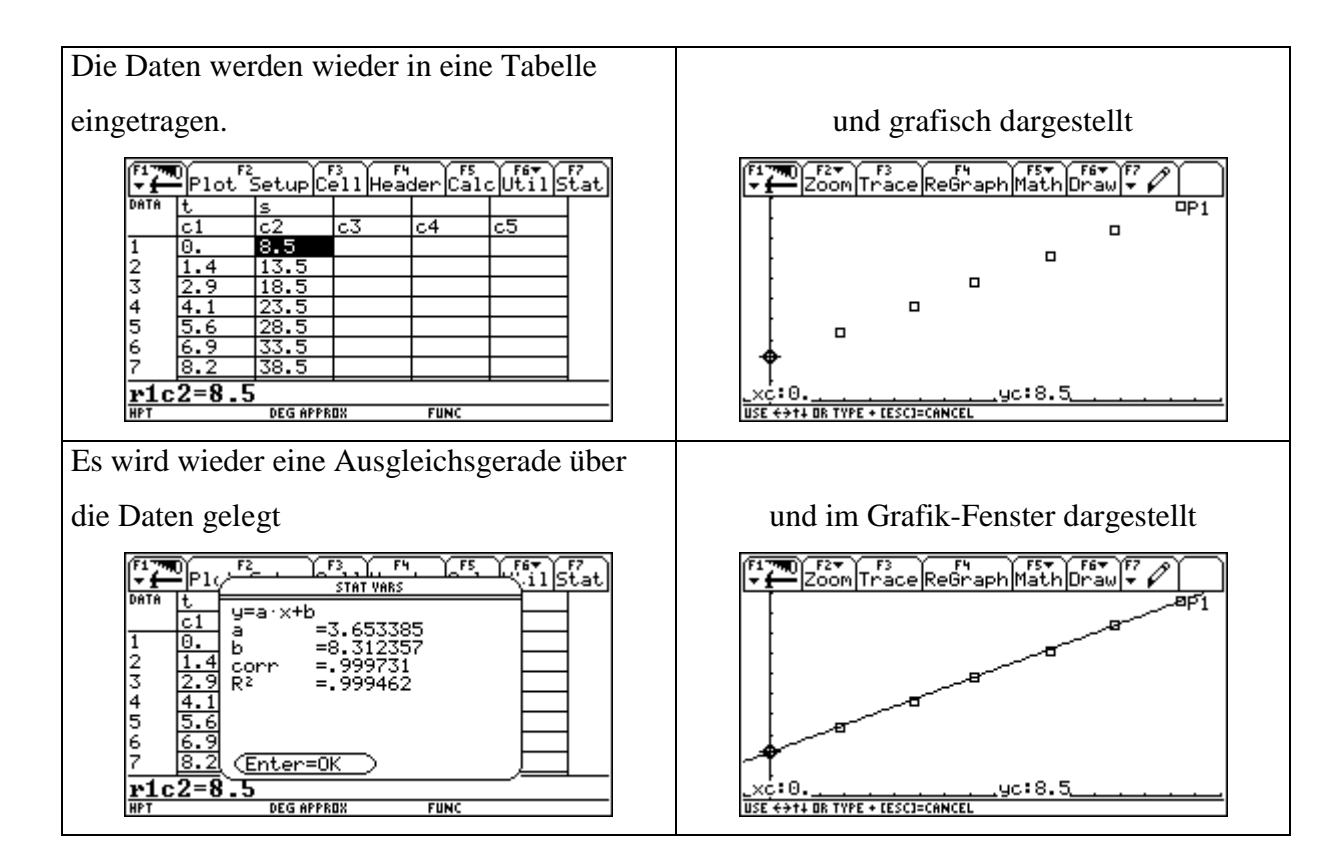

Die Berechnung der Intervallgeschwindigkeiten aus den Teilstrecken ∆s und den dazugehörigen Zeitintervallen ∆t zeigt wieder den Zusammenhang mit der Steigung der Ausgleichsgeraden auf.

Ebenso können Vorhersagen über den weiteren Bewegungsablauf wie beim Beispiel 1 mit Hilfe der Iterationsformel gemacht werden. Mit Hilfe der verkürzten Formel "s=v<sup>t"</sup> kommt man hier allerdings zu falschen Vorhersagen. Jetzt muss auf den Unterschied zwischen der allgemeingültigen Definition der Geschwindigkeit als v =  $\Delta s / \Delta t$ , die für beliebige v(t) anwendbar ist, während "s=v<sup>t"</sup> nur unter bestimmten Bedingungen v=konstant und  $s(0)=0$ gilt, hingewiesen werden.

Auch wenn Schüler die vollständige Bahngleichung für die gleichförmige Bewegung  $s=vt+s_0$ schon kennen oder herausfinden, kann mit diesen beiden einfachen Beispielen an den schrittweisen Berechnungen die prinzipielle Vorgehensweise bei der Modellbildung von Bewegungen geübt werden.

- *Die wichtigste Größe in den beiden Modellen ist die zurückgelegte Strecke s; sie kennzeichnet den Bewegungszustand und wird als Zustandsgröße bezeichnet*
- *Ihre zeitliche Entwicklung soll vorhergesagt werden*
- *Die Zustandsgröße s ist nicht konstant, sondern ändert sich ständig*
- *Wie intensiv diese Änderung ist, wird durch die Geschwindigkeit bestimmt; sie gibt an, wieviel "neuer Weg" pro Zeiteinheit dazukommt; die Änderung einer Zustandsgröße pro Zeiteinheit nennt man Änderungsrate*

- *Aus dieser schrittweisen Berechnung "per Hand" kann ein Programm entworfen werden.* Als Grundlage für die Programm-Kodierung soll ein Struktogramm dienen

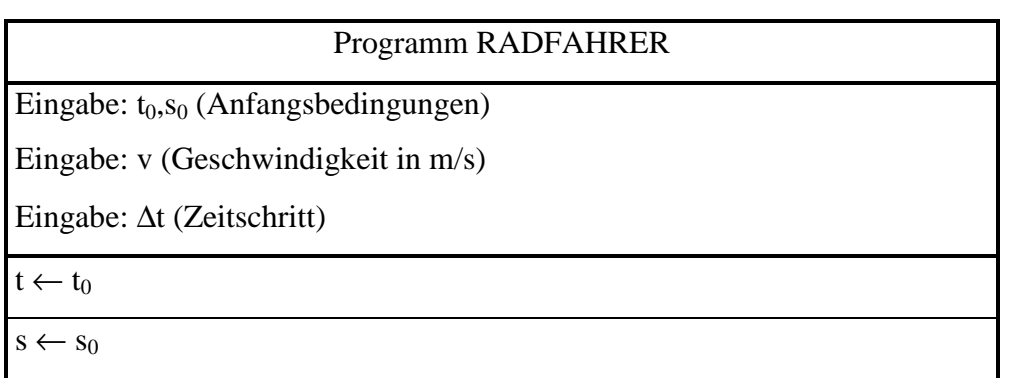

 $t \leftarrow t + \Delta t$  $s \leftarrow s + v \Delta t$ 

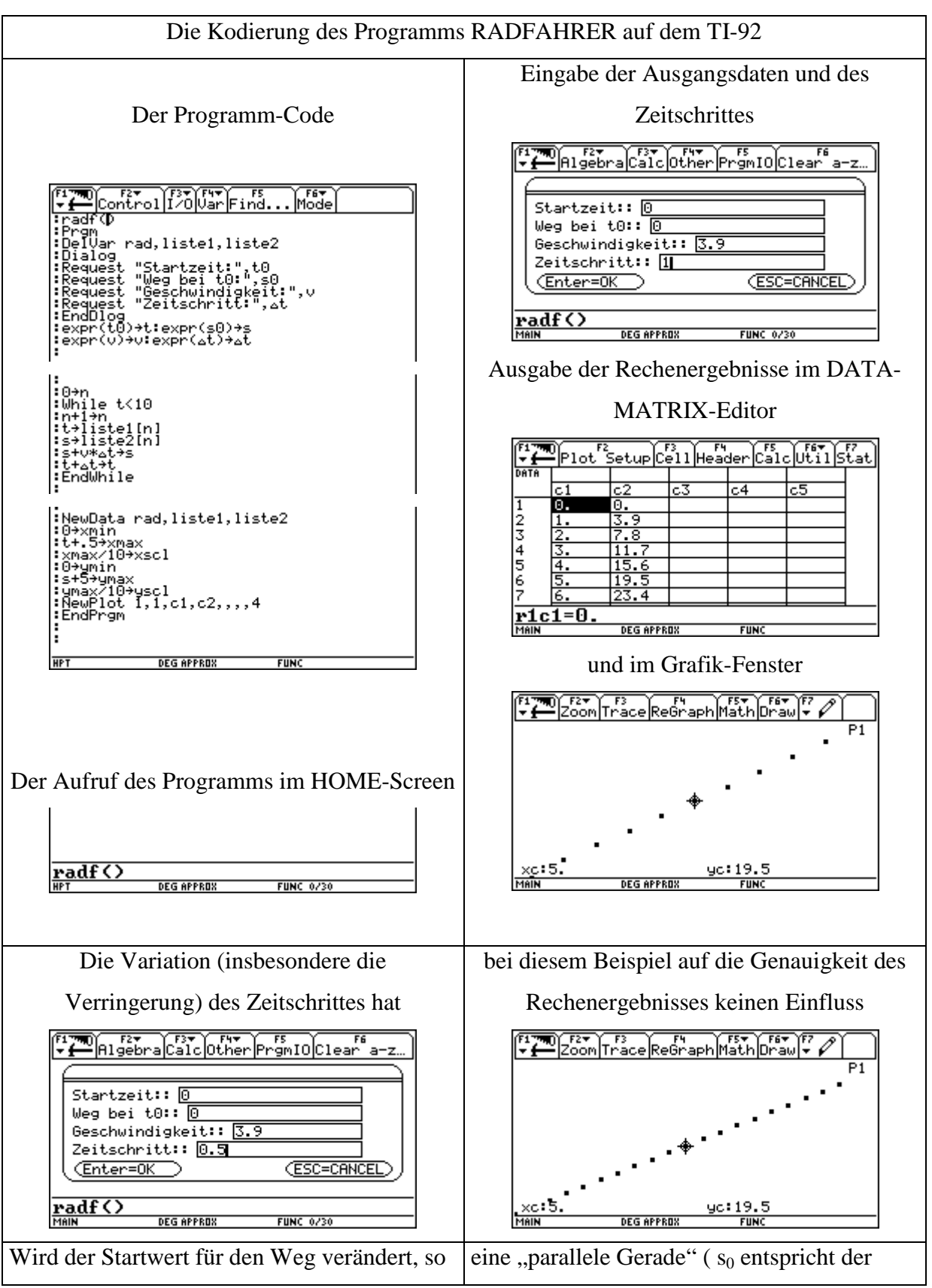

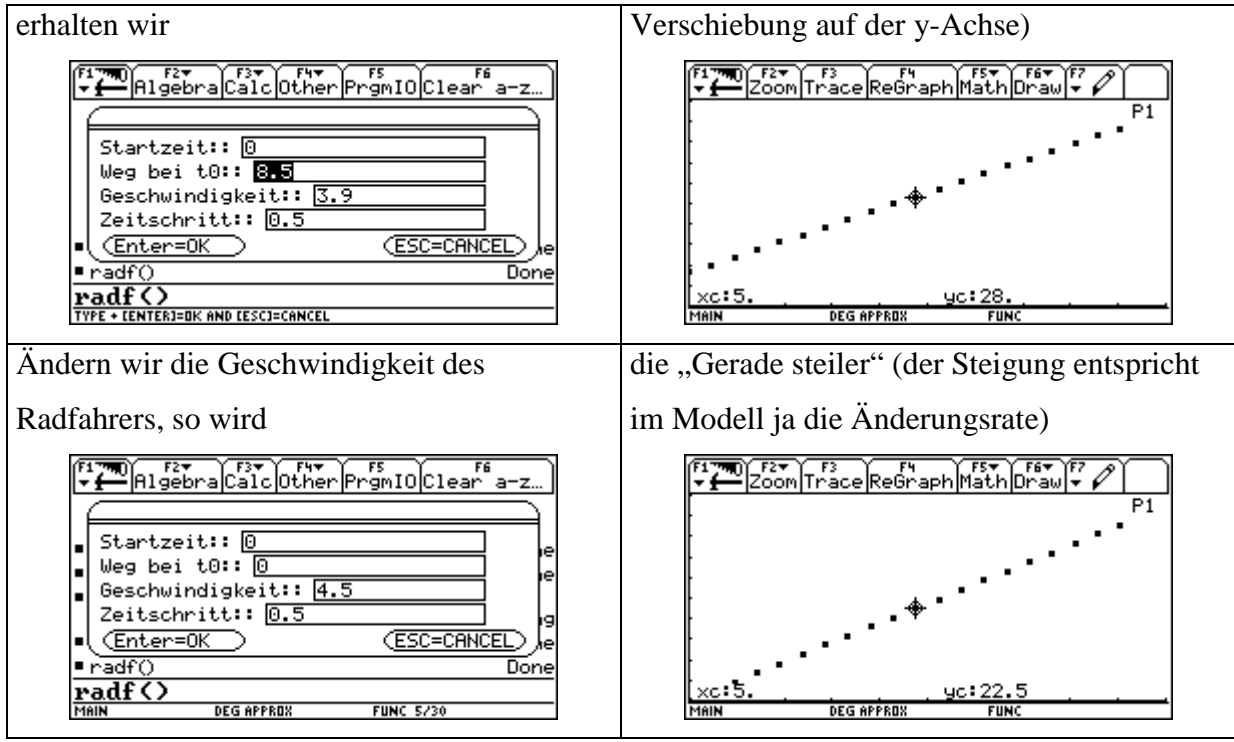

Beginnt man bei der "selbstgerechneten" Tabelle, wie in den beiden vorgestellten Beispielen, auch bei t=0s und s=0m bzw. s=8,5m mit den ausgerechneten mittleren Geschwindigkeiten, so kommt man genau zu der Vorhersage, die auch das Modell liefert. Die Schüler erhalten durch diese Überprüfungsmöglichkeit und Nachvollziehbarkeit der Vorhersagen des Modells ein gewisse Sicherheit und es wird damit eine Vertrauensbasis in die Modellbildung für spätere komplexere Modelle geschaffen.

## *2.2.2.3 Zwei Radfahrer*

Etwas interessanter lässt sich das Modell gestalten, wenn man einen zweiten Radfahrer einführt und folgende Frage stellt: Wo und wann holt ein schnellerer Radfahrer einen langsamen Radfahrer ein, der zu Beginn einen gewissen Vorsprung hat? Eine algebraische Lösung durch Gleichsetzen des entsprechenden Gleichungssystems kann zur Überprüfung der Simulationsergebnisse herangezogen werden.

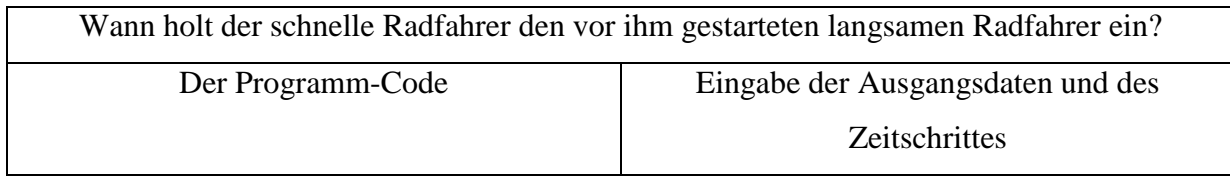

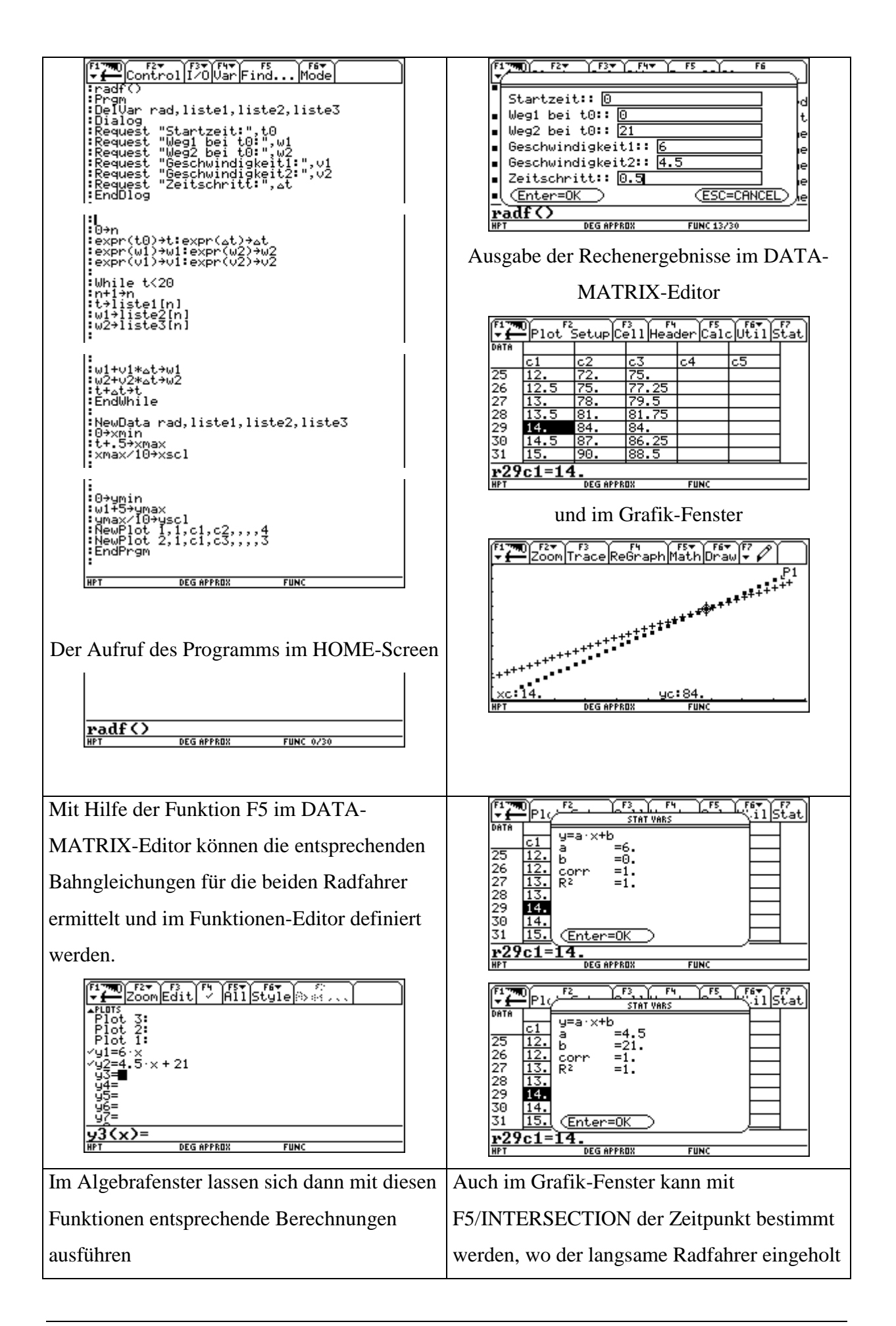

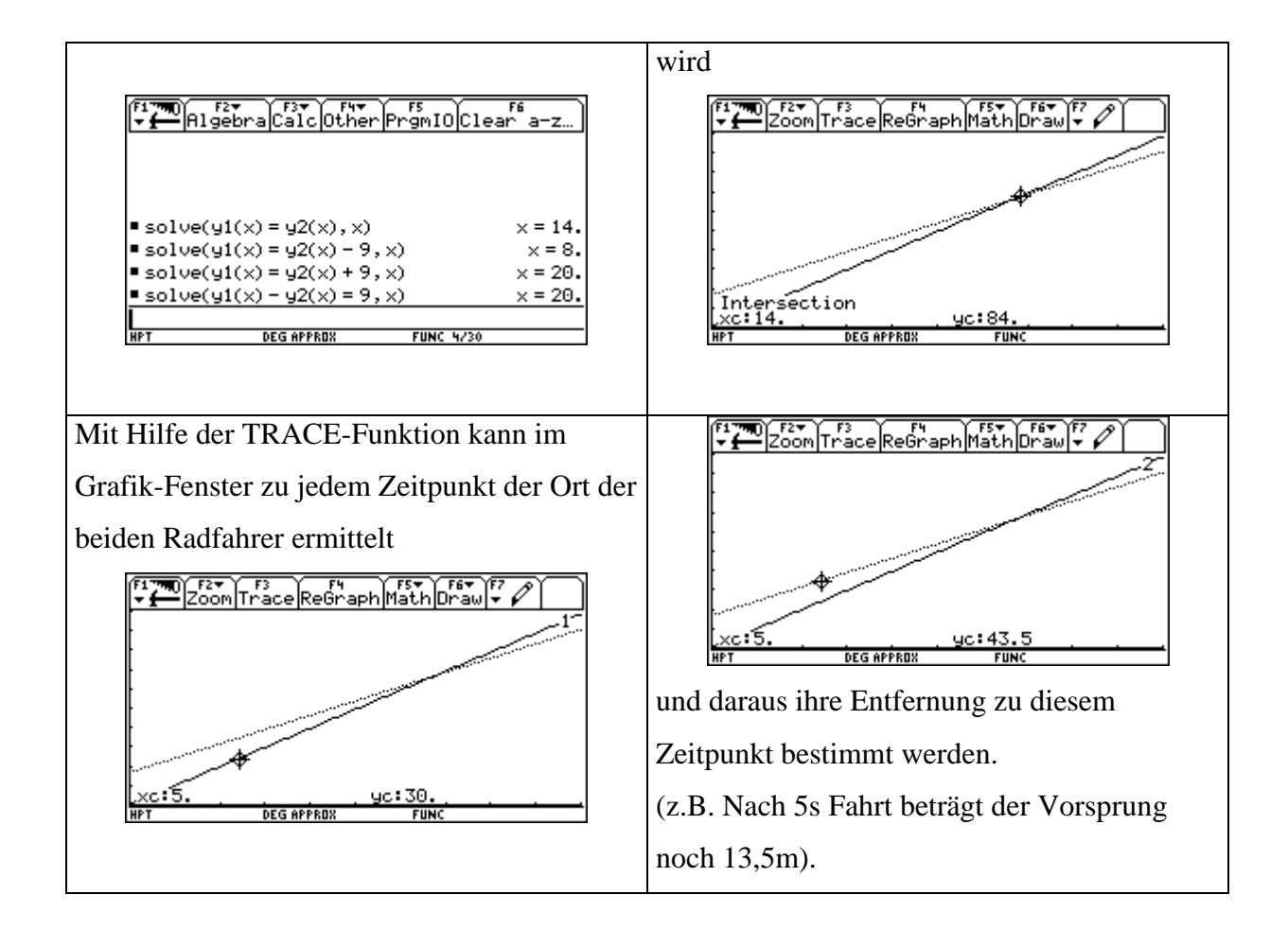

## 2.2.2.4 Ein Radfahrer beschleunigt

Eine weitere Entwicklung des Modells könnte darin bestehen, dass der langsame Radfahrer seine Geschwindigkeit steigert.

Im Unterschied zum Modell beim Beispiel 3, wo sich nur die beiden Wege der Radfahrer zeitlich verändert haben, kommt jetzt als weitere Zustandsgröße die Geschwindigkeit des langsamen Radfahrers  $(v_2)$  dazu.

Die Änderungsrate dieser Geschwindigkeit ist die Beschleunigung und ist definiert als a=∆v/∆t. Die Beschleunigung gibt also an, wieviel "zusätzliche Geschwindigkeit ∆v" pro Zeitintervall ∆t dazukommt.

Die Geschwindigkeit  $v_2$  wird von dieser Beschleunigung zeitlich beeinflusst; sie ist also eine Zustandsgröße. Gleichzeitig beeinflusst sie als Änderungsrate für den Weg den zurückgelegten Weg des Radfahrers R<sub>2</sub>.

Damit könnte mit Hilfe der Modellbildung der Beschleunigungsbegriff in Analogie zum Geschwindigkeitsbegriff im Physikunterricht eingeführt werden. Man könnte die Geschwindigkeit bzw. den Weg des Radfahrers  $R_2$  zuerst wieder händisch in Tabellenform oder mit Hilfe des DATA-MATRIX-Editors berechnen lassen, bevor man zur Programmierung auf dem TI-92 übergeht.

![](_page_29_Figure_0.jpeg)

![](_page_30_Figure_0.jpeg)

Mit Hilfe dieser vier Beispiele kann einerseits eine Einführung in die systemdynamische Modellierung von Bewegungsabläufen gegeben werden und andrerseits der Kern physikalischer Begriffe – Geschwindigkeit und Beschleunigung – verdeutlicht werden. Modell und Experiment können aufeinander bezogen werden und die Schüler können im Einzelnen nachvollziehen, wie der Computer zu seinen Vorhersagen kommt. Es bieten sich auch genug Möglichkeiten die einzelnen Modelle zu erweitern und daher aus der Sicht des Lehrers Chancen für eine Leistungsdifferenzierung und Einbeziehung von Schüleranregungen. Ebenso kann – aufbauend auf diesen Erfahrungen – die systemdynamische Modellierung im weiteren Fortgang des Physikunterrichts immer wieder genutzt werden, um physikalische Sachverhalte zu klären.

#### *2.2.3 Die numerische Lösung der Grundgleichung der Mechanik*

#### 2.2.3.1 für eine konstante Kraft

Bei bekannter Kraft lässt sich aus der Grundgleichung der Mechanik F = m · a die Position und die Geschwindigkeit eines Körpers berechnen. Nur in sehr wenigen, einfachen Fällen ist es möglich diese Rechnung exakt mit Formeln durchzuführen, wie z.B. beim freien Fall. Bei einem Großteil der realistischen Fälle (z.B. freier Fall mit Luftwiderstand) kann man nur die auftretenden Kräfte angeben, die Grundgleichung aber nicht mehr exakt lösen. Um die Bewegung des Körpers dennoch bestimmen zu können, bedient man sich numerischer Methoden. Es wird dabei von den Definitionen der Geschwindigkeit und der Beschleunigung ausgegangen.

Aus v =  $\Delta s/\Delta t = (s_1 - s_0)/(t_1 - t_0)$  folgt, dass  $s_1 = s_0 + v \Delta t$  ist, d.h. der *Weg* zum Zeitpunkt t<sub>1</sub> ist gegeben durch den Weg s<sub>0</sub> zum Zeitpunkt t<sub>0</sub> plus dem Produkt aus Geschwindigkeit v und Zeitdifferenz ∆t, wenn wir davon ausgehen, dass während des Zeitintervalls ∆t die Geschwindigkeit v konstant bleibt.

Genauso kann man die *Geschwindigkeit* v<sub>1</sub> aus der Beschleunigung a errechnen: Aus a =  $\Delta v/\Delta t$  =  $(v_1-v_0)/(t1-t_0)$  folgt, dass  $v_1 = v_0 + a$ .  $\Delta t$  ist, d.h. die Geschwindigkeit zum Zeitpunkt  $t_1$  ist gegeben durch die Geschwindigkeit  $v_0$  zum Zeitpunkt  $t_0$  plus dem Produkt aus Beschleunigung a und Zeitdifferenz ∆t, wenn wir davon ausgehen, dass während des Zeitintervalls ∆t die Beschleunigung a konstant bleibt.

Die Beschleunigung a = F/m ist durch die Grundgleichung der Mechanik gegeben. Daraus folgt, dass wir bei Kenntnis des Kraftgesetzes, des Ortes und der Geschwindigkeit zum Zeitpunkt  $t_0$  die Geschwindigkeit und den Ort des Körpers zum Zeitpunkt  $t_1$  bestimmen können; genauso lassen sich dann – ausgehend vom Zeitpunkt  $t_1$ - Ort und Geschwindigkeit zum Zeitpunkt  $t_2$  errechnen, usw.

Das lässt sich einfach programmieren:

![](_page_32_Picture_128.jpeg)

NEWTON1

![](_page_32_Picture_129.jpeg)

![](_page_33_Picture_111.jpeg)

Aus den Grössen t, v und s, deren Ausgabe beim TI92 für jeden Zeitpunkt in einer Matrix erfolgt, können beliebige grafische Darstellungen der gleichmäßig beschleunigten Bewegung festgelegt und untersucht werden. Als Sonderfall ergibt sich für  $F = 0$  die gleichförmige Bewegung.

An geeigneten Beispielen soll dem Schüler auch der Vektorcharakter der einzelnen Größen bewusst gemacht werden

## 2.2.3.2 Freier Fall ohne Luftwiderstand

#### *Beisp.1:*

- Berechne mit diesem Rechenprogramm (NEWTON1) den freien Fall eines Körpers ohne Luftwiderstand. Vergleiche dabei das mit dem Programm erzielte Resultat mit der exakten Formel.
- Probiere durch Änderung des Zeitschrittes ∆t ein möglichst genaues Ergebnis zu erzielen und versuche das Verhalten deines Programmes bei Variation des Zeitschritts zu erklären.

## *Beisp.2:*

Ein Stein fällt von einem hohen Turm im freien Fall (ohne Luftwiderstand) herunter.

- Wie gross ist die Geschwindigkeit nach zwei Sekunden?
- Welchen Weg fällt der Stein zwischen der dritten und der vierten Sekunde?
- Wie lange braucht der Stein , um eine Geschwindigkeit von 30m/s zu erreichen?
- $\triangleright$  Gibt es eine maximale Geschwindigkeit?
- Untersuche, wie sich die Geschwindigkeit eines Regentropfens, der aus einer Wolke in 1 km Höhe stammt, entwickelt! Schätze die Geschwindigkeit vorher ab. Mit welcher Geschwindigkeit würde ein Tropfen aus einer doppelt so hohen bzw. in 3 km Höhe liegenden Wolke auf der Erdoberfläche auftreffen?

#### 2.2.3.3 Lotrechter Wurf nach oben

Ein Körper wird mit einer Anfangsgeschwindigkeit von 10m/s senkrecht nach oben geschossen.

Mache die Berechnungen exakt und mit deinem Computerprogramm (LOTWURF).

- $\triangleright$  Wie hoch fliegt er?
- > Nach wie vielen Sekunden schlägt er wieder am Boden auf?
- $\triangleright$  Welche Geschwindigkeit hat er beim Aufprall?
- Welche Ergebnisse würdest du erhalten, wenn du diesen Versuch auf der Mondoberfläche ( Fallbeschleunigung =  $1,6 \text{ m/s}^2$ ) durchführen könntest?

![](_page_34_Figure_7.jpeg)

#### 2.2.3.4 Reibungsbehaftete Bewegung

Ein Körper mit der Masse m = 6 kg wir auf einer horizontalen Unterlage mit einer Beschleunigung von 3m/s² gezogen.

 Berechne Weg und Geschwindigkeit nach 5, 10 , 20 Sekunden exakt und mit dem Computerprogramm (NEWTON2).

- $\triangleright$  Wie wirkt sich eine gleichzeitig wirkende Reibungskraft mit einer Reibungskonstanten  $\mu$ = 0,1 auf den Weg und die Geschwindigkeit nach 5, 10 und 20 Sekunden aus?
- Wie ändern sich die Ergebnisse, wenn der Körper die doppelte, die dreifache oder die vierfache Masse besitzt? Kannst du durch Variation des Reibungsparameters  $\mu$  im Programm eine Bewegung mit konstanter Geschwindigkeit herstellen und das Ergebnis auch rechnerisch aus der Grundgleichung der Mechanik wiedergeben?

![](_page_35_Figure_2.jpeg)

![](_page_36_Figure_0.jpeg)

# *2.2.4 für eine veränderliche Kraft*

Da der Luftwiderstand von der Geschwindigkeit des Körpers abhängt und keine Konstante wie etwa die Reibungskraft ist, muss für seine Berücksichtigung das Programm abgeändert werden. Die Kraft müssen wir innerhalb der Wiederholungsschleife setzen, da sich die Geschwindigkeit und damit auch der Luftwiderstand mit jedem Zeitschritt ändern. Auch die Eingabe der Materialkonstanten gestaltet sich etwas umfangreicher.

Eingabe: Masse des Körpers, cw, Flaeche, Dichte der Luft (Materialkonstanten) Eingabe:  $t_0$ , $s_0$ , $v_0$  (Anfangsbedingungen) Eingabe: ∆t (Zeitschritt)

 $t \leftarrow t_0$  $v \leftarrow v_0$  $s \leftarrow s_0$ **K**← **0,5\*CW\*FLAECHE\*RHO**  $F1 \leftarrow$  Kraftgesetz (z.B. für den freien Fall  $F = m$ . g)  $t \leftarrow t + \Delta t$  $F_2 \leftarrow k * v * v$  $F \leftarrow F_1 - F_2$  $a \leftarrow F/m$  $v \leftarrow v + a \Delta t$  $s \leftarrow s + v \Delta t$ 

NEWTON3

2.2.4.1 Freier Fall mit Berücksichtigung des Luftwiderstandes *Beisp.1:*

Ein Fallschirmspringer lässt sich aus dem Flugzeug fallen.

- $\triangleright$  Berechne mit dem TI92, ob der Fallschirmspringer bei normalem Luftwiderstand ( $c_w =$ 0,8) eine konstante Geschwindigkeit erreicht, und wenn ja, nach welcher Zeit diese erreicht ist (m = 70kg,  $A = 1m^2$ ,  $\rho_{Luff} = 1,3kg/m^3$ ).
- $\triangleright$  Wie gross ist diese Endgeschwindigkeit?
- $\triangleright$  Was bedeutet das Ergebnis physikalisch?
- Um wieviel ändert sich die Endgeschwindigkeit, wenn sich der Springer möglichst klein macht (A = 0,5m²)? Wird sie grösser oder kleiner? Gib eine Erläuterung dazu!

![](_page_37_Picture_146.jpeg)

![](_page_38_Figure_0.jpeg)

![](_page_39_Picture_156.jpeg)

## *Beisp.2:*

Ein Fallschirmspringer steigt in 3 km Höhe aus dem Flugzeug (m = 70kg, A = 1m<sup>2</sup>, c<sub>w</sub> = 0,8, $\rho$ )  $Luff = 1,3kg/m<sup>3</sup>)$ . Nach 10 Sekunden öffnet er den Schirm und erhöht damit seine Querschnittsfläche auf 10m<sup>2</sup> und seinen Widerstandsbeiwert auf  $c_w = 1.4$ .

- Wieviele Sekunden nach seinem Ausstieg ist der Springer am Boden?
- Mit welcher Geschwindigkeit kommt er am Boden an?

## 2.2.4.2 Reibungsbehaftete Bewegung auf der schiefen Ebene

Kann ein Schifahrer schneller sein als ein Mensch im freien Fall?

Der Schifahrer gleitet an einem Hang mit dem Neigungswinkel α. Die Gewichtskraft F = m · g kann in eine Komponente in Bewegungsrichtung und in eine Normalkomponente zerlegt werden.

Damit wirkt in Bewegungsrichtung die Antriebskraft  $\mathbf{F}_A = \mathbf{F} \cdot \sin(\alpha)$ .

**Dagegen wirken die Reibungskraft**  $\mathbf{F_R} = \boldsymbol{\mu} \cdot \mathbf{F} \cdot \mathbf{cos}(\boldsymbol{\alpha})$  **und die Luftwiderstandskraft**  $\mathbf{F_L} = \frac{1}{2} \cdot \mathbf{c_w}$ **.** 

# ρ **. A . v²**.

Die Bewegungsgleichung lautet daher m ·  $a = F_A - F_R - F_L$ .

Die Reibungskonstante kann je nach Schneebeschaffenheit und Schiwachs zwischen  $\mu = 0.04$ und 0,2 sein. Der Widerstandsbeiwert  $c_w$  kann zwischen 0,1 (sehr windschlüpfrige Kleidung) und 1 (Normalkleidung) variieren.

Nimm folgende realistische Daten:

*m = 80kg,* µ *= 0,03 (gut gewachst),* α *= 15°(Mittelwert von schwierigen Abfahrtsstrecken), A*  $= 0,3m^2$  (tiefe Abfahrtshocke),  $c_w = 0,7$  (Rennanzug),  $\rho_{Luft} = 1,3kg/m^3$ .

- Ab welcher Hangneigung kann ein Schifahrer in Idealhocke schneller sein als ein frei fallender Mensch in ausgestreckter Lage?
- $\triangleright$  Was ist größer der Reibungswiderstand F<sub>R</sub> oder der Luftwiderstand F<sub>L</sub>? Wie hängen diese beiden Kräfte mit der Geschwindigkeit v zusammen?
- Die Hahnenkammabfahrt in Kitzbühel hat eine Streckenlänge von 3510m und weist eine Höhendifferenz von 860m auf. Berechne die maximale Geschwindigkeit, wenn du die Neigung als konstant annimmst!
- Wenn der Fahrer die errechnete maximale Geschwindigkeit vom Start bis ins Ziel fahren könnte, wie würde die Siegerzeit lauten? Woran liegt es, dass diese Zeit bisher noch nicht erreicht wurde?
- Ein Läufer hat zu wenig Kondition, d.h. seine Hocke ist 10% höher als die oben angegebene. Wie ändert sich seine Höchstgeschwindigkeit, wie gross ist sein Zeitverlust im Ziel?
- Ein Läufer hat schlecht gewachst und sein Reibungskoeffizient ist um 10% grösser. Wie gross sind nun Höchstgeschwindigkeit und Zeitverlust?

Welche Rolle spielt die Masse des Schifahrers?

- $\triangleright$  Sind schwerere Läufer bessere Abfahrer?
- Berechne für die Hahnenkammabfahrt die Endgeschwindigkeit und den Zeitgewinn, wenn der Läufer 10% schwerer ist!

![](_page_40_Picture_145.jpeg)

```
var|Find.
                                                                            Mode
                                      xo<mark>varpina...p</mark><br>+hn:expr(dt)+dt<br>expr(r)+r:expr(<br>hn+x:0+u<br>00)\+v1
                                                                              Čm)→m
   t+at→t<br>EndWhile
MAIN
                                  DEG APPROX
                                                                       FUN
```
![](_page_41_Figure_0.jpeg)

![](_page_42_Figure_0.jpeg)

# *2.2.5 Bewegung in zwei Dimensionen*

Viele Aufgaben lassen sich nicht in einer Dimension lösen, da sich der Körper in zwei Dimensionen bewegt (z.B. bei Wurfbewegungen).Hier müssen Anfangsbedingungen und Kraftkomponenten für jede Dimension extra eingegeben werden und auch in der Zeitschleife jede Dimension extra berechnet werden. Es handelt sich hier um eine zusammengesetzte Bewegung – wir können die Bahn des Körpers durch vektorielle Addition zweier Bewegungen zusammensetzen. So lässt sich etwa die Bahn einer auf einer schiefen Ebene senkrecht zur Falllinie abgestossenen Kugel mit Hilfe der Grundgleichung der Mechanik stückweise, näherungsweise berechnen:

![](_page_42_Picture_112.jpeg)

![](_page_43_Picture_184.jpeg)

![](_page_43_Picture_185.jpeg)

## WURF1

2.2.5.1 Der Acapulco-Springer

Acapulco-Springer hechten von einem 36m hohen Kliff ins Meer. Allerdings ragt knapp vor der Wasseroberfläche ein Felsvorsprung 7m weit hinaus.

- Bestimme mit dem Programm WURF1, mit welcher Horizontalgeschwindigkeit der Springer mindestens wegspringen muss, um nicht den Felsvorsprung zu streifen.
- $\triangleright$  Wie ändert sich diese minimale Horizontalgeschwindigkeit, wenn das Kliff noch höher ist? Kannst du einen funktionalen Zusammenhang zwischen diesen beiden Größen angeben?
- Lässt sich die Aufgabe auch durch exakte Berechnung (also ohne TI92) lösen?

![](_page_44_Figure_0.jpeg)

#### 2.2.5.2 Beispiele aus dem Sport

# **2.2.5.2.1 Der horizontale Wurf – Tennis**

Ein Ball fliegt mit  $v = 1.5$ m/s horizontal über das Tennisnetz (Höhe 91cm).

In welcher Entfernung vom Netz schlägt er auf?

Die *waagrechte Bewegung* ist gleichförmig – wenn wir vom Luftwiderstand absehen. In gleichen Zeiten werden daher gleiche Wege zurückgelegt.

Die *lotrechte Bewegung* ist die gleichmäßig beschleunigte Fallbewegung.

Erst die Zusammensetzung der beiden Bewegungen ergibt die *gekrümmte Wurfbahn* (Wurfparabel).

Es gilt  $\mathbf{x}(t) = \mathbf{v} \cdot \mathbf{t}$  für die Bewegung des Körpers in x-Richtung und  $\mathbf{y}(t) = \frac{1}{2} \cdot \mathbf{g} \cdot \mathbf{t}^2$  für die Fallbewegung in y-Richtung .

Wenn wir aus den beiden Gleichungen die Variable t eliminieren, so ergibt sich mit  $t = x/v$ eingesetzt in y(t) – y = ½ . g/v<sup>2</sup>. x<sup>2</sup> - also eine Parabelgleichung von der Form y = c.x<sup>2</sup>

- Berechne mit dem Programm WURF1 den Ort des Balles nach jeweils 0,05s und lies die Fallweite aus der Zeichung ab.
- ► Kannst du die Fallweite auch berechnen?
- Untersuche, ob und wie die Fallzeit von der Horizontalgeschwindigkeit abhängt? Wie hängt die Fallweite von der Horizontalgeschwindigkeit ab?
- Transferiere deine Erkenntnis auf die Realsituation beim Tennisspiel. Folgt aus deinen Berechnungen, dass ein Tennisball genauso schnell zu Boden fällt, wenn er als Stoppball unmittelbar hinter dem Netz herabfällt, wie wenn er als Grundlinienball die vollen 12m einer Spielfeldhälfte zurücklegt? Wie gross ist jeweils die Fallzeit und woraus ergibt sie sich? Welche physikalische Grösse bestimmt die Zeitskala beim Tennisspiel?
- $\triangleright$  Welche typischen Geschwindigkeiten treten beim Tennissport auf, wenn du annimmst, dass der Ball das Netz horizontal passiert? Lassen sich diese Überlegungen auch auf das Tischtennis übertragen? Bei welcher der beiden Sportarten treten höhere Ballgeschwindigkeiten auf?

![](_page_45_Figure_12.jpeg)

![](_page_46_Figure_0.jpeg)

## **2.2.5.2.2 Schiefer Wurf nach oben – Kugelstossen**

Die Bahn einer schief nach oben abgestossenen Kugel lässt sich ebenfalls durch vektorielle Addition aus einer gleichförmigen waagrechten Bewegung ( $a_x = 0$ ,  $v_x = v_{x0}$ ,  $s_x = v_x$  t) und der gleichmäßig beschleunigten lotrechten Bewegung ( $a_v = 10 \text{m/s}^2$ ,  $v_v = v_{v0} - 10$ .  $t^2$ ,  $s_v = v_{v0}$ .  $t -$ 5.t²) zusammensetzen.

#### *Beisp.1:*

Eine Kugel wird mit einer Geschwindigkeit von 14m/s unter einem Winkel von 45° schräg nach oben abgestossen. Die Luftreibung soll vorerst vernachlässigt werden. Überlege, warum das in diesem Fall durchaus zulässig ist!

Die Bahn der Kugel lässt sich durch komponentenweise Zusammensetzung aus den beiden Bewegungen gewinnen. Die beiden Geschwindigkeitskomponenten  $v_x$  und  $v_y$  musst du aus dem Geschwindigkeitsvektor v mit Hilfe des Winkels α vorher konstruktiv bestimmen.

- Bestimme mit dem Programm WURF3 die Bahn der Kugel und stelle sie auf dem TI92 grafisch dar.
- Wann und wo erreicht die Kugel den höchsten Punkt?
- $\triangleright$  Wie lange dauert es bis sie wieder am Boden ist?
- $\triangleright$  Wie weit fliegt sie?
- Versuche auch eine rechnerische Lösung des Aufschlagpunktes!

In diese komponentenweise Berechnung der Bewegung lassen sich etwa auch *verschiedene*

#### *Abwurf- und Aufprallhöhen* einbauen.

![](_page_47_Picture_122.jpeg)

![](_page_48_Figure_0.jpeg)

## *Beisp. 2:*

Ein Kugelstoßer wirft die Kugel ( m = 7,26 kg) aus einer Höhe von 1,75 m mit einer Anfangsgeschwindigkeit v<sub>0</sub> = 10m/s unter einem bestimmten Winkel  $\alpha$  ab. Die äußere Kraft hat nur eine y-Komponente  $F_y = -m^{-1}g$ . Die Anfangsgeschwindigkeit muss in die einzelnen Komponenten zerlegt werden, die vom Abwurfwinkel abhängen *(Ermittle diese Komponenten entweder konstruktiv oder mit den Formeln*  $v_x = v_0$  *cos(* $\alpha$ *) und*  $v_y = v_0$  *sin(* $\alpha$ *)).* 

- Berechne mit dem Programm WURF3, bei welchem Abwurfwinkel die maximale Wurfweite erzielt werden kann! Hängt dieser Winkel von der Abwurfhöhe ab?
- $\triangleright$  Wie gross muss die Anfangsgeschwindigkeit v<sub>0</sub> sein, um bei optimalem Winkel an den Weltrekord (über 23m ) heranzukommen?
- $\triangleright$  Welche Vorteile hat ein Athlet, der grösser ist als sein sonst "gleichwertiger" Konkurrent? Die Abwurfhöhe des einen Athleten soll 1,85m, die des anderen 1,75m betragen. Nimm optimale Abwurfwinkel und eine Abwurfgeschwindigkeit von 10m/s an.

Steigt die Kugel (oder ein anders Objekt) beim schiefen Wurf zur Höhe H auf, so wird dazu die Gesamtzeit t = 2 (2H/g)<sup>1/2</sup> benötigt, die unabhängig von der Wurfweite ist. Aus der Zeit, die beispielsweise ein Ausschuss beim Fußball braucht, damit der Ball wieder den Boden berührt, kann man daher näherungsweise die Schusshöhe berechnen. Aus den beiden Komponenten der Anfangsgeschwindigkeit  $v_x = v_0$  cos( $\alpha$ ) und  $v_y = v_0$  sin( $\alpha$ ) ergeben sich Wurfhöhe H und Wurfweite L zu:

H( $\alpha$ ) = v<sub>y</sub><sup>2</sup>/2g = v<sub>0</sub><sup>2</sup>/2g · sin<sup>2</sup>( $\alpha$ ) und L( $\alpha$ ) = v<sub>x</sub> · t = v<sub>0</sub><sup>2</sup>/g · sin (2 $\alpha$ ). Daraus folgt das bekannte Ergebnis, dass die größe Wurfweite für  $\alpha = 45^{\circ}$  erreicht wird.

Am TI92 läßt sich diese Lösung ohne Differentialrechnung ermitteln – aus der grafischen Darstellung der Funktion L(α) für den Sonderfall, dass Abschuss- und Aufschlagpunkt auf derselben Höhe liegen!

## **2.2.5.2.3 Weit – und Hochsprung**

Wendet man diese physikalischen Erkenntnisse auf die beiden Sportarten Weitsprung und Hochsprung an und setzt die typische Höchstgeschwindigkeit eines Läufers mit  $v = 10$ m/s ein, so folgt für Höchstleistungen bei Weit- und Hochsprung  $L \le 10$  m und H $\le 5$  m. Während sich also tatsächlich die korrekte Größenordnung für den Weitsprung ergibt, wird die angegebene Höhe nur beim Stabhochsprung erreicht. Ergibt sich hier ein Widerspruch zur Schulphysik?

Wir müssen die Gründe dafür untersuchen:

Beim Weitsprung mit einem Sprungwinkel von 45° sollte eine maximale Höhe von 2,5 m Höhe erreicht werden. Das ist aber offensichtlich in der Praxis nicht der Fall! Der Auftreffpunkt liegt auch hier – ebenso wie beim Kugelstoßen - nicht in der gleichen Höhe mit dem Absprungpunkt. Der Schwerpunkt des Körpers, dessen Bahn ja berechnet wird, befindet sich beim Absprung in etwa h = 1m Höhe. In diesem Fall ergeben sich der beste Wurfwinkel und die maximale Wurfweite zu cot( $\alpha_{max}$ )= (1+2gh/v<sup>2) <sup>1/2</sup> und L<sub>max</sub> = v<sup>2</sup>/g ·</sup> cot( $\alpha_{\text{max}}$ ). Für h=1m ergibt sich ein bester Sprungwinkel von  $\alpha = 42^{\circ}$ . Praktisch sind die Absprungwinkel jedoch wesentlich geringer.

- Untersuche, wie die Sprungweite dadurch beeinflusst wird.
- Beschreibe den Einfluss des Sprungwinkels in der Umgebung des Maximums. Wie ändert sich dort die Sprungweite bei einer Änderung des Absprungswinkels?
- Wie hängt die Sprungweite von der Anlaufgeschwindigkeit ab? Ist der Zusammenhang quadratisch oder linear?

In der Praxis sind die erzielten Absprungwinkel allerdings weit vom Maximum entfernt, weil die notwendige Vertikalgeschwindigkeit vy für eine Optimierung des Winkels nicht erreicht wird.Die vertikale Höchstgeschwindigkeit beträgt etwa  $v_y = 3$ m/s, woraus sich bei einer Anlaufgeschwindigkeit von 10m/s ein Absprungwinkel von sin( $\alpha$ ) = v<sub>v</sub>/v = 0,3 und daraus  $\alpha$ 

 $= 18^{\circ}$  ergibt. Die dafür erzielte Sprungweite von 8,5m kann vom Springer noch dadurch vergrößert werden, dass er die Beine nach vorne streckt.

Ein Weitspringer der Weltklasse erreicht beim Absprung eine Horizontalgeschwindigkeit von etwa 9,5m/s und eine Vertikalgeschwindigkeit von 3m/s.

 Berechne mit dem Programm WURF3, wie weit der Athlet springt. Achte darauf, dass der Schwerpunkt des Körpers beim Absprung in etwa 1m Höhe liegt.

# **2.2.5.2.4 Auch Sportler leben nicht im Vakuum**

Die Mechanik der Schule bewegt sich üblicherweise in einem idealisierten, reibungslosen Raum, in dem Bewegungen nach dem Trägheitsprinzip ewig andauern.

Die "ballistischen Kurven", die sich bei Berücksichtigung des Luftwiderstandes ergeben, sind im allgemeinen wesentlich komplizierter zu berechnen, als die einfache Wurfparabel. Die Fallbewegung läuft nicht mehr ungestört von der horizontalen Abwurfbewegung ab. Wir können jetzt nicht mehr die "vorgefertigten" Weg-Zeit- und Geschwindigkeits-Zeit-Gesetze für die horizontale und vertikale Bewegung zusammenfügen. Wir müssen vielmehr in jedem Augenblick aus den momentan wirkenden Kräften die resultierende Kraft und mit ihr die Momentanbeschleunigung berechnen, da sich die Luftwiderstandskräfte mit der Geschwindigkeit ändern, also in jedem Augenblick einen anderen Wert haben. Mit der sich dabei ändernden Beschleunigung lässt sich die Geschwindigkeitsänderung von Zeitintervall zu Zeitintervall bestimmen- dazu sind Computersimulationen notwendig.

Gerade im Sport hat der Widerstand der Luft in verschiedenen Disziplinen Einfluss auf den Ablauf der Bewegungen.

Bei den Bewegungsformen, die im Sport auftreten, kann der Widerstand in Luft durch das quadratische Gesetz

 $F_L = \frac{1}{2}$   $c_w$   $\rho$  A  $\dot{v}$  beschrieben werden, wobei A die angeströmte Querschnittsfläche des Körpers,  $p=1,3kg/m^3$  die Dichte der Luft und  $c_w$  der Luftwiderstandsbeiwert ist.

So spielt etwa beim *Schlagballwerfen* der Luftwiderstand und ein möglicher Rücken- oder Gegenwind eine große Rolle. Er ist dem Quadrat der Geschwindigkeit proportional und wirkt gegen die Richtung der Bewegung. Es muss also auch der Luftwiderstand in x-und y-Komponenten zerlegt werden, wobei sich gemäß dem Geschwindigkeits- und Kraftdiagramm ergibt:

 $F_{wx} = -c \cdot v^2 \cdot v_x/v = -c \cdot v \cdot v_x$  und  $F_{wy} = -c \cdot v^2 \cdot v_y/v = -c \cdot v \cdot vy$  mit  $c = \frac{1}{2}$ .  $c_w$ .  $\rho$ . A. Die Masse des Balles beträgt 0,1kg und die Abwurfhöhe 2m. Rücken- bzw. Gegenwind blase nur in horizontaler Richtung; d.h. bei der Berechnung des Luftwiderstandes muss der konstante Wert vwind bei jedem Zeitschritt zur jeweiligen x-Komponente der Ballgeschwindigkeit addiert (Gegenwind) bzw. subtrahiert (Rückenwind) werden.

- Adaptiere das Programm WURF3, sodass der Luftwiderstand und Wind berücksichtigt wird.
- Berechne für die Abwurfgeschwindigkeit von 20m/s den Abwurfwinkel, bei dem eine maximale Wurfweite erzielt wird.
- $\triangleright$  Berechne für verschiedene Windgeschwindigkeiten (Gegenwind: v<sub>Wind</sub> = 5, 10 und 20 m/s) den Abwurfwinkel, bei dem maximale Werte erzielt werden.
- Zeichne Bahnkurven für einen Abwurfwinkel von 30°, eine Abwurfgeschwindigkeit von 20 m/s und für einen Gegen- bzw. Rückenwind von je 10m/s Geschwindigkeit bzw. für Windstille.

## **2.2.5.2.5 Physik beim Golfspielen**

Bei einem guten Golfschlag sind Abschlaggeschwindigkeiten von  $v_0=60$ m/s keine Seltenheit.

- $\triangleright$  Wie weit wird der Golfball bei Abschusswinkeln von  $\alpha = 10^{\circ}$ , 30°, 50° fliegen, wenn kein Luftwiderstand wirkt?
- $\triangleright$  Wie weit fliegt der Ball unter Einbeziehung des Luftwiderstandes? (c = 0,0004 kg/m)

Beim Schlag mit dem Golfschläger wird dem Ball ein grosser *Drall* mitgegeben (zwischen 2000 und 4000 Umdrehungen pro Minute). Durch diese Rotation erhält der Ball eine zusätzliche Kraftwirkung nach oben. Dieser Auftrieb kommt durch den sogenannten *Magnuseffekt* zustande, der auch von der Ballgeschwindigkeit abhängt: F<sub>M</sub> = k · v, wobei die Richtung dieser Kraft senkrecht zur Bewegungsrichtung zeigt. Damit ergeben sich die folgenden Grundgleichungen für die Kraft- und damit für die Beschleunigungskomponenten:

 $F_x = m \cdot a_x = -c \cdot v - v_x - k \cdot v_y$  und  $F_y = m \cdot a_y = -c - v \cdot v_y + k \cdot v_x - m \cdot g$ 

 Berechne mit diesen Gleichungen die Reichweite bei den oben angegebenen Abschlagwinkeln für k=0,0175kg/s.

- Ermittle jene Abschlagwinkel, mit denen bei den verschiedenen Gegebenheiten( kein Luftwiderstand, mit Luftwiderstand und mit zusätzlichem Magnuseffekt) maximale Weiten erzielt werden.
- Zeichne die Bahnkurven für die Maximalweiten in den einzelnen Berechnungssituationen und versuche die Resultate zu interpretieren.

## **2.2.5.2.6 Die Angst des Tormanns vor dem Elfmeter**

Wie groß sind die Kräfte,die z.B. auf den Fußball oder auf den Tormann beim Fangen eines Balles wirken? Wird ein Ball abgebremst, so wird die kinetische Energie Ekin des Balles in elastische Energie oder andere Energieformen umgewandelt. Dieser Vorgang geschieht während der Bremsstrecke d, die Energie errechnet sich aus  $W = F \cdot d$ . Damit erhalten wir für die Bremskraft  $F = m \cdot v^2/2d$  und für die Bremsbeschleunigung a =  $v^2/2d$ . Beim Aufprall eines Balles gegen eine mehr oder weniger starke Wand sind die charakteristischen Stoppdistanzen (soweit wird der Ball zusammengepresst bzw. die Wand deformiert) von der Grössenordnung d≅1cm ... 10cm.

- Welche Ballbeschleunigungen treten bei üblichen Ballgeschwindigkeiten von 30m/s auf?
- Definiere eine entsprechende Funktion und stelle sie in einer Tabelle und grafisch mit dem TI92 dar!
- $\triangleright$  Welche Kraft wirkt auf einen Tormann, der einen Elfmeterball (v=30m/s) über eine Distanz von 0,3m stoppt?
- Verstehst du nun, warum der Torhüter normalerweise sorgfältig vermeidet, vom Ball getroffen zu werden?
- Hat der Tormann eine reelle Chance, den Ball bewusst zu fangen?

*2.2.6 Numerische Berechnung von Satellitenbahnen (aus "The Feynman Lectures on Physics")*

Die Bewegungsgleichung lautet

$$
m \cdot \vec{a} = \vec{F} \text{ mit } \vec{F} = \gamma \cdot \frac{mM}{r^2} \cdot \frac{\vec{r}}{r}
$$

![](_page_53_Figure_3.jpeg)

Die Gravitationskraft zwischen Erde und Satellit in einem zweidimensionalen Koordinatensystem (Bahnebene)

Die Bewegung erfolgt in einer Ebene, die durch die beiden Vektoren *r* (Radiusvektor von der Erde zum Satellit) und *v* (Geschwindigkeitsvektor) definiert ist. Die Erde befindet sich im Ursprung unseres zweidimensionalen kartesischen Koordinatensystems.

Für die beiden Kraftkomponenten  $F_x$  und  $F_y$ erhalten wir

$$
F_x = -\gamma \cdot M \cdot m \cdot \frac{x}{r^3}
$$
  

$$
F_y = -\gamma \cdot M \cdot m \cdot \frac{y}{r^3}
$$
  
mit x<sup>2</sup> + y<sup>2</sup> = r<sup>2</sup>.

Mit der Methode "kleiner Schritte", der sogenannten numerischen Methode können wir die beiden Differentialgleichungen lösen. Das entsprechende Programm SATELLIT() hat folgende Form:

![](_page_54_Picture_41.jpeg)

# *2.2.6 Die Bewegungsgleichung einer Schwingung*

## $m \cdot a = -k \cdot x$

kann mittels des Computers mit dem Programm SCHW1() gelöst werden.

2.2.6.1 Das Federpendel

![](_page_55_Figure_1.jpeg)

![](_page_56_Figure_0.jpeg)

Die *Geschwindigkeitskurve* ist gegen die Kurve der Auslenkung um *90°* phasenverschoben; man kann sie erhalten, wenn man die Kurve der Auslenkung um eine viertel Wellenlänge nach links verschiebt. Die maximale Amplitude der Geschwindigkeitskurve ist um das ω fache größer als die größte Auslenkung.

Die *Beschleunigungskurve* ist um *180°* gegenüber der Auslenkung phasenverschoben, und die Maximalamplitude ist um ω<sup>2</sup> größer. Die Beschleunigung ist am größten, wenn auch die Auslenkungen Maxima haben, d.h. an den Umkehrpunkten. Die Geschwindigkeit ist maximal an den Durchgangspunkten durch die Nulllage – dort sind Auslenkung und Beschleunigung Null.

Ein Test für die Güte unseres Programmes bzw. unserer Lösungen ist die Überprüfung der Erhaltung der Gesamtenergie (die Summe von potentieller und kinetischer Energie). Durch Variieren der Schrittlängen und Betrachten der Gesamtenergie kann erkannt werden, dass die Rechengenauigkeit sehr stark von der Wahl des Zeitschrittes beeinflusst wird.

> F1790 F27 | F3<br>- Zoom|Trace|ReGraph|Math|Draw|+ / **RAD APPROX FUN**

![](_page_57_Picture_68.jpeg)

![](_page_58_Figure_0.jpeg)

Die *Schwingungsdauer* ist innerhalb einer Schwingung (konstante Reibungskonstante) gleichbleibend, sie wird aber mit größerem Reibungsfaktor größer.

Der *Abfall der Amplituden* erfolgt nach einer Exponentialfunktion, die empirisch erarbeitet werden könnte, wobei auch die Relation zwischen dem relevanten Faktor der e-Funktion und den Systemparametern m, k und r systematisch erzeugt werden könnte.

2.2.6.2 Der geschlossene Schwingkreis

Wie verhalten sich Strom und Spannung in einem geschlossenen Schwingkreis?

![](_page_58_Picture_121.jpeg)

![](_page_58_Picture_122.jpeg)

![](_page_59_Picture_124.jpeg)

Die Summe der Spannungen ist aufgrund des 2. Kirchhoffschen Gesetzes in einem geschlossenen Kreis Null, d.h. es gilt : *UC = - UL - UR*

Die zeitliche Veränderung der Stromstärke kann durch Umformen der Formel  $U_L = L \cdot \frac{dl}{dt}$ nach dI ermittelt werden zu *dI*  $=\frac{1}{L} \cdot U_L \cdot dt$  und damit erhalten wir I<sub>neu</sub> = I<sub>alt</sub> + dI Aus der Definition der Stromstärke  $I = \frac{dQ}{dt}$  ergibt sich die zeitliche Entwicklung der Ladung am Kondensator mit  $dQ = I \cdot dt$  und  $Q_{neu} = Q_{alt} + dQ$ 

Wir können nun das zeitliche Verhalten von Stromstärke , Ladung und Spannungen eines geschlossenen Schwingkreises am Computer simulieren.

Dazu starten wir mit einer bestimmten Anfangsbedingung ( z.B. Anfangsstrom I = 0 bei gegebener Spannung am Kondensator  $U_C = 10V$  und berechnen mit Hilfe des Programmes SCHWINGK() die zeitliche Entwicklung des Systems

![](_page_59_Picture_125.jpeg)

![](_page_60_Picture_105.jpeg)

![](_page_61_Figure_0.jpeg)

![](_page_62_Figure_0.jpeg)

## *Literatur:*

DOPFER, Günther; REIMER, Rolf; Tabellenkalkulation im Mathematikunterricht; 1995;

Ernst Klett Schulbuchverlag

DÜRR, Rolf; ZIEGENBALG, Jochen; Mathematik für Computeranwendungen; 1989; Verlag Ferdinand Schöningh; Paderborn

KOLLER, Dieter; Simulation dynamischer Vorgänge; 1995; Ernst Klett Schulbuchverlag;

Stuttgart Düsseldorf Berlin Leipzig

LEITNER, Leo (Herausgeber); Lehrplan-Service Mathematik AHS-Oberstufe Kommentar;

1991; Österreichischer Bundesverlag Wien

NOVAK, Johann; Mathematik Oberstufe, Band III; 1991; Reniets Verlag

OSSIMITZ, Günther; Didaktik der Systemdynamik, systemisches Denken; 2000;

http://www.uni-klu.ac.at/users/gossimit/sdyn/sdyn.htm

OSSIMITZ, Günther; in HISCHER, Horst (Hrsg.); 1994; Mathematikunterricht und

Computer – neue Ziele oder neue Wege zu alten Zielen?; S. 72 –78; Franzbecker

REICHEL, u.a.; Lehrbuch der Mathematik 7; 1991; Schulbuch Nr.2752; Verlag Hölder-

Pichler-Tempsky; Wien

SCHECKER, Horst P.; Physik – Modellieren; Ernst Klett Verlag; 1998; Stuttgart Düsseldorf Leipzig